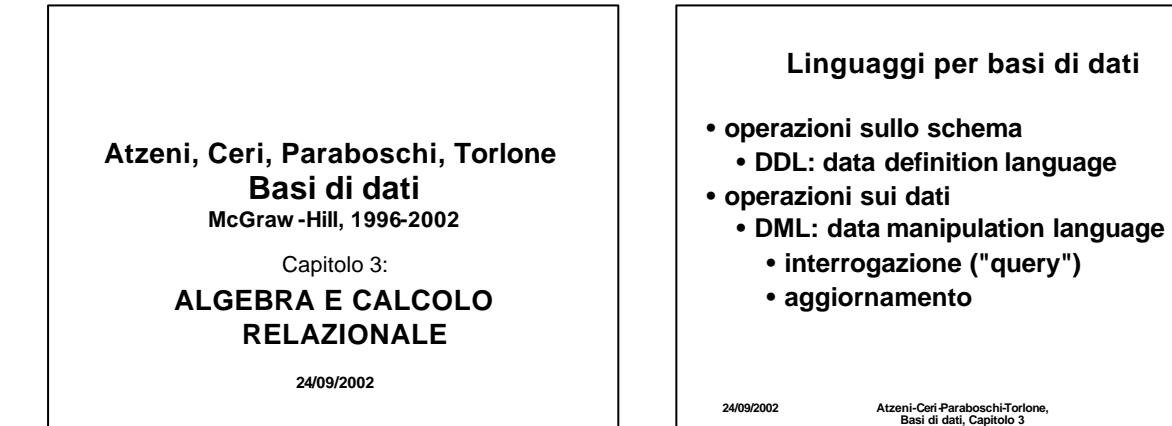

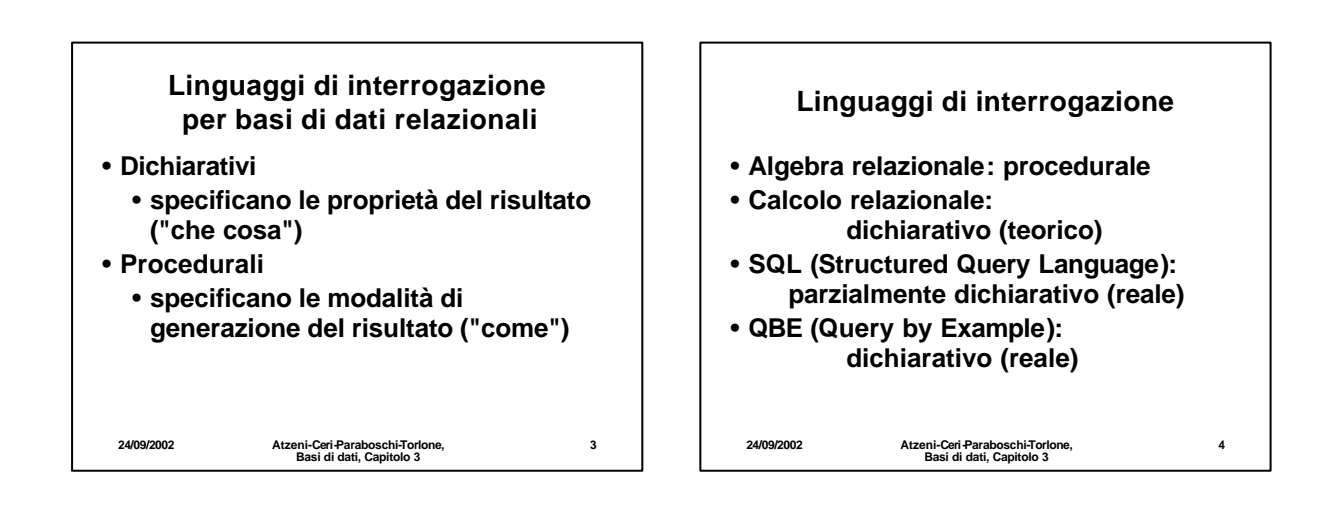

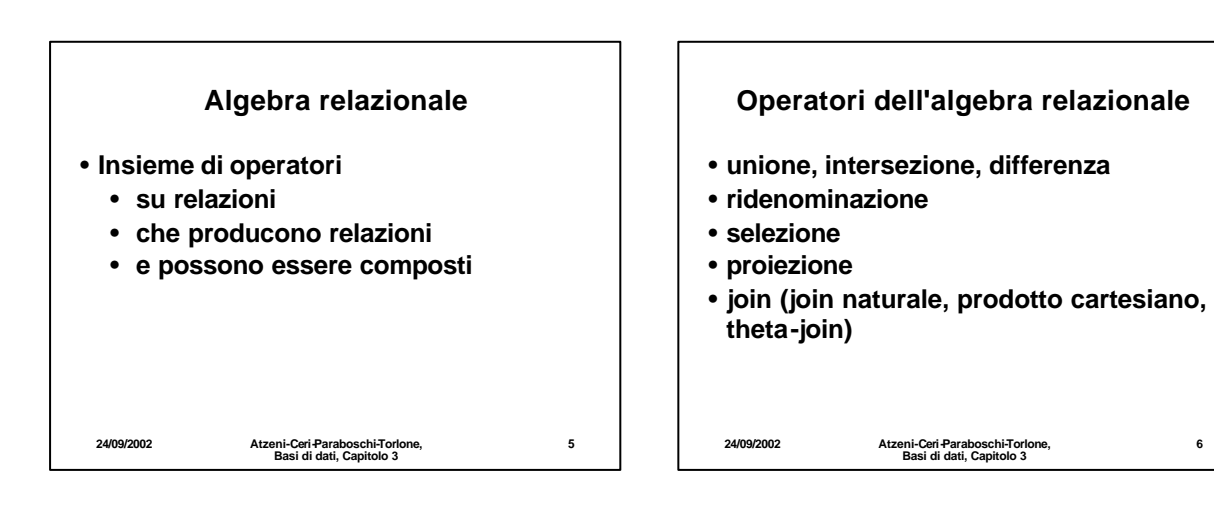

**6**

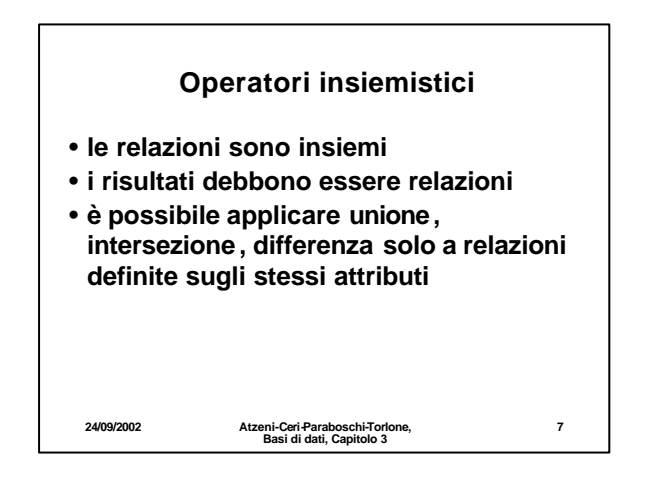

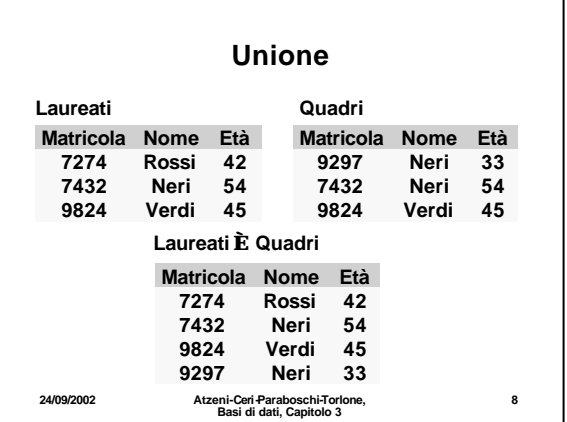

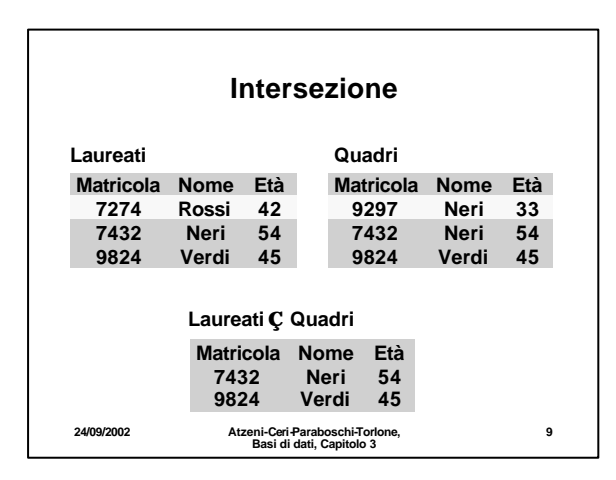

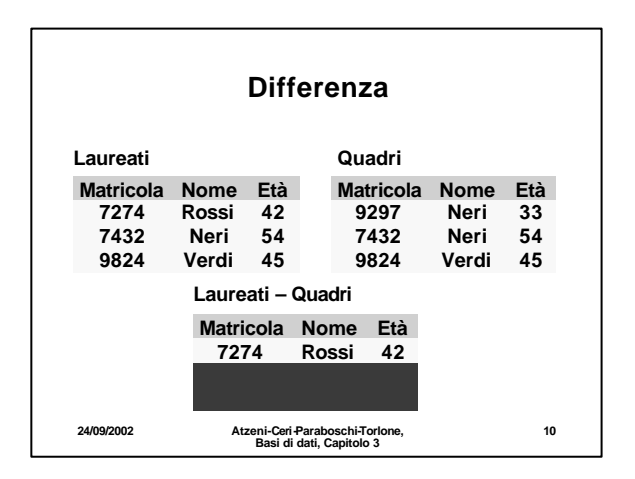

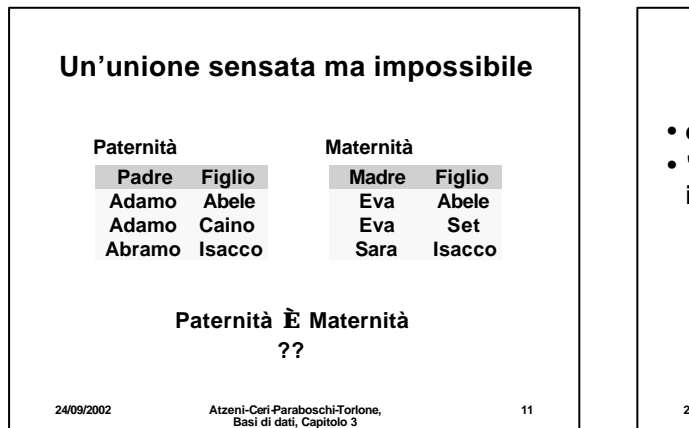

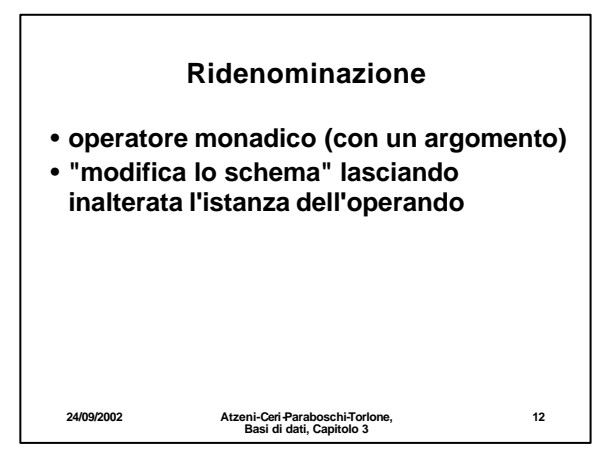

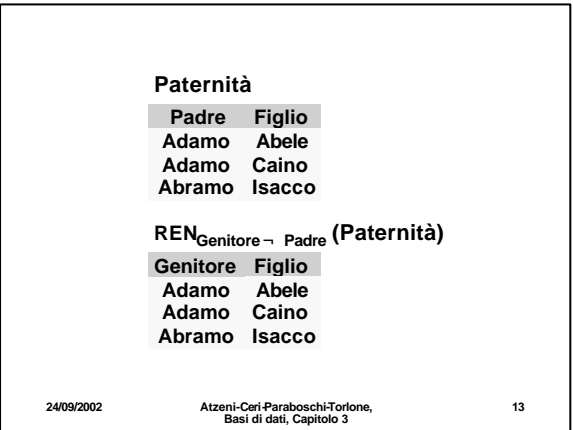

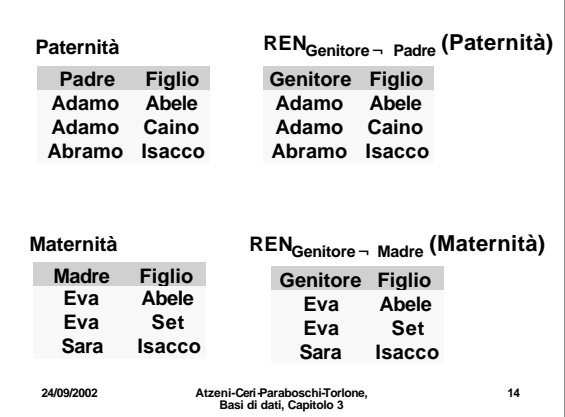

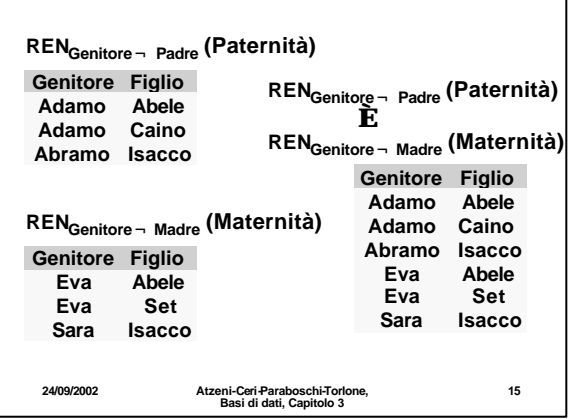

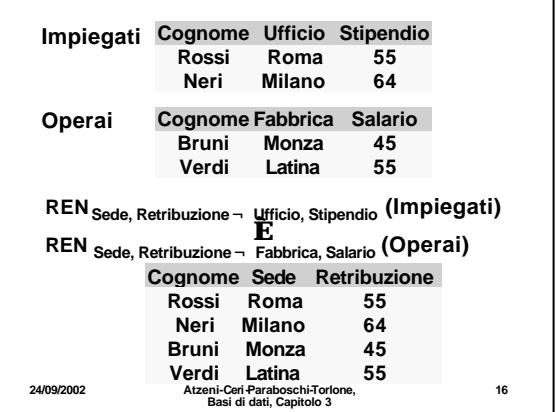

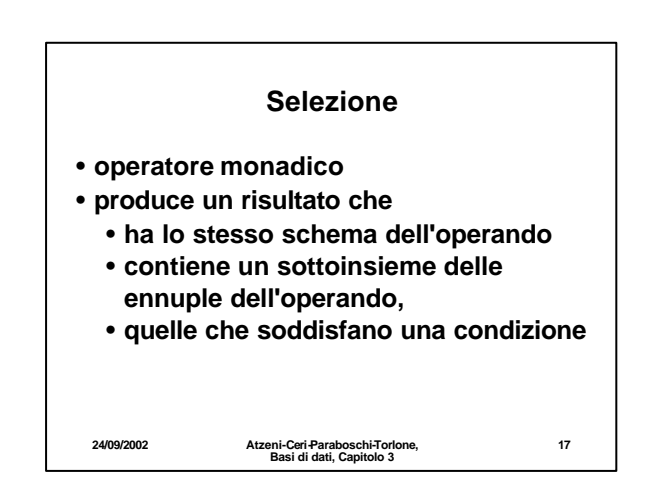

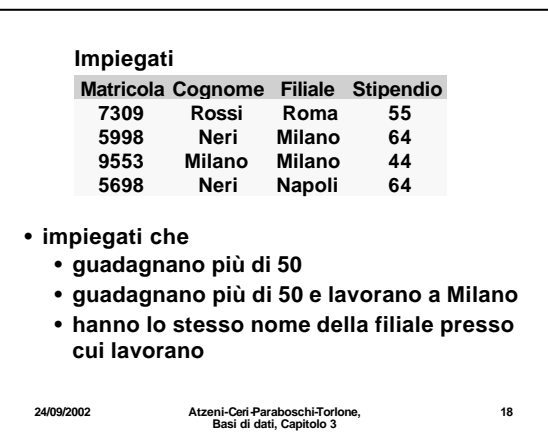

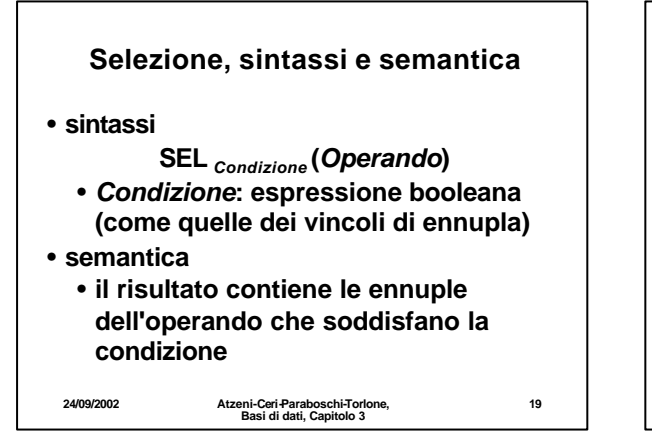

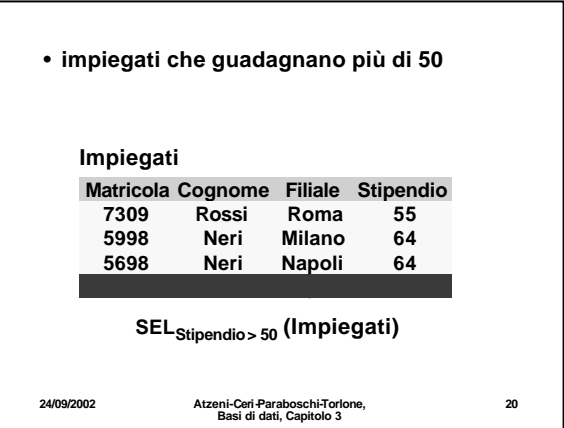

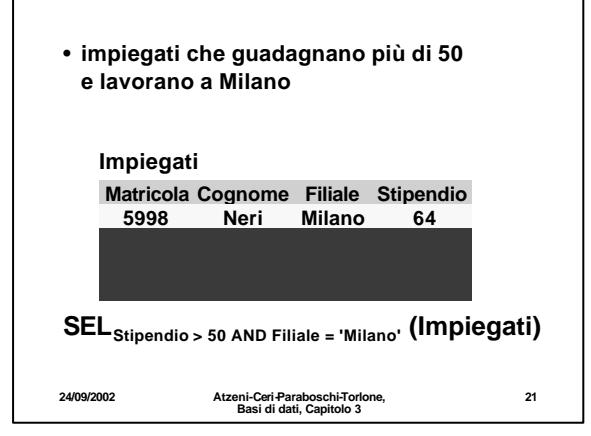

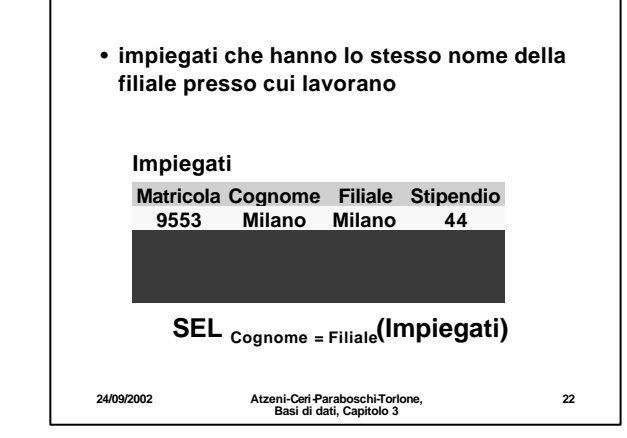

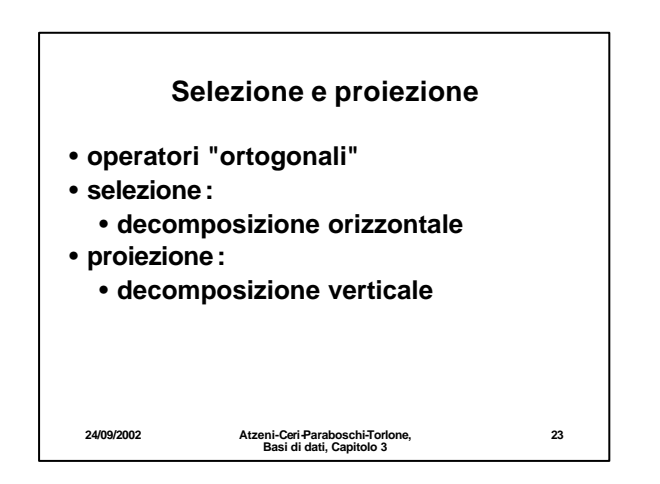

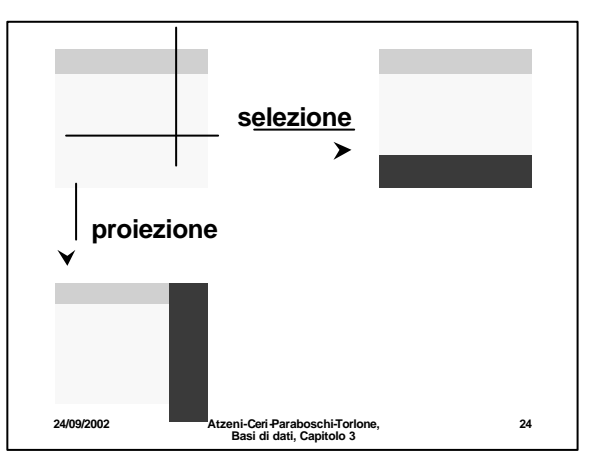

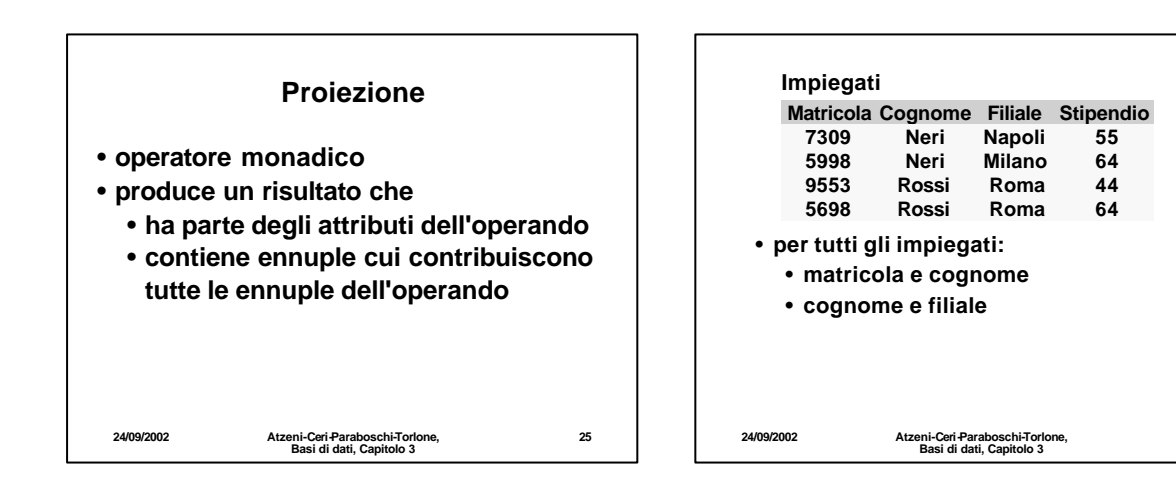

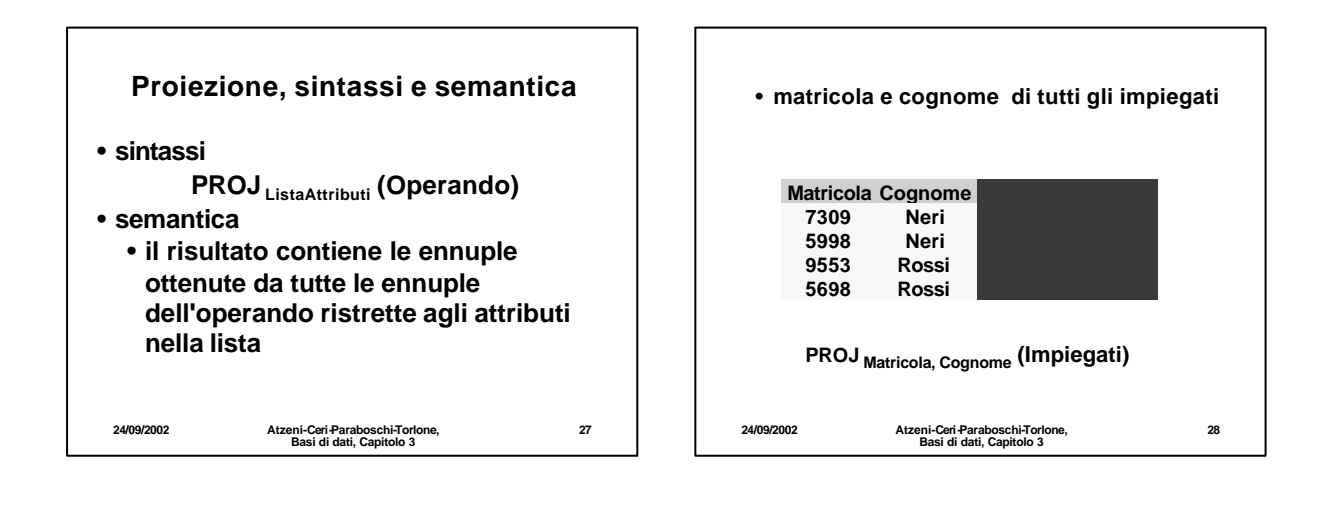

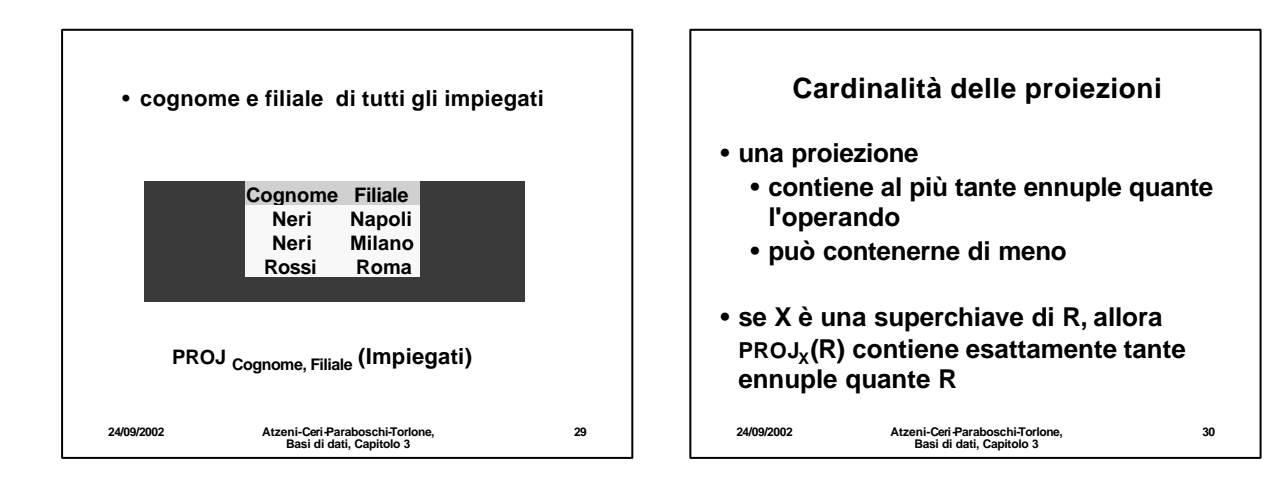

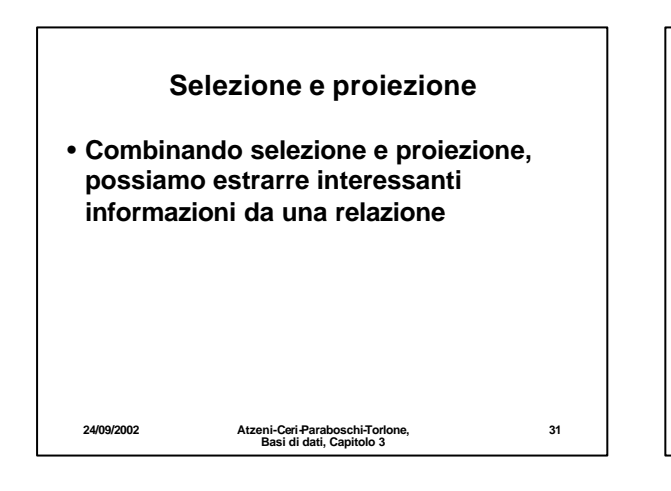

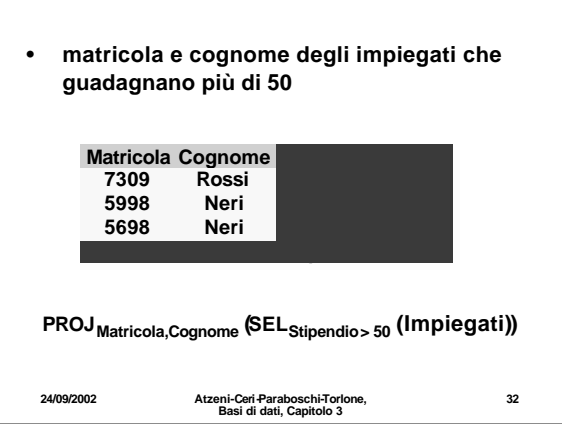

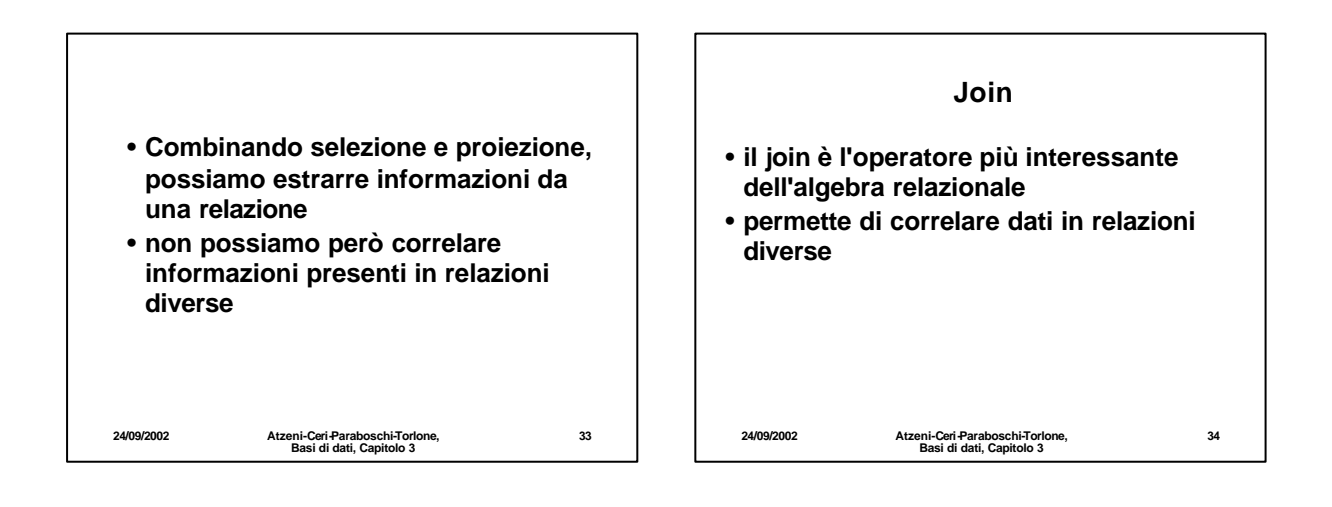

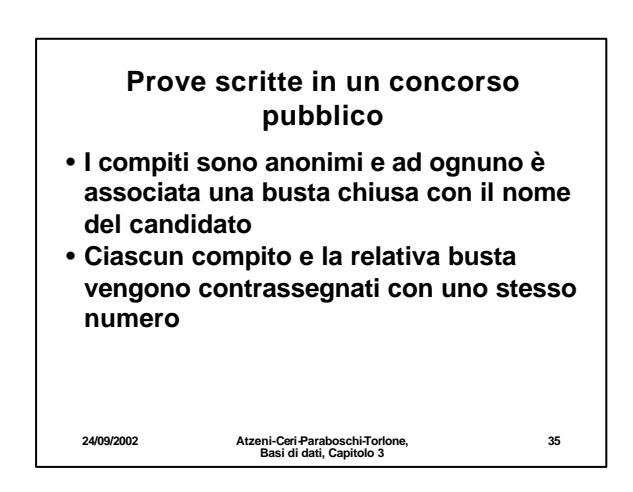

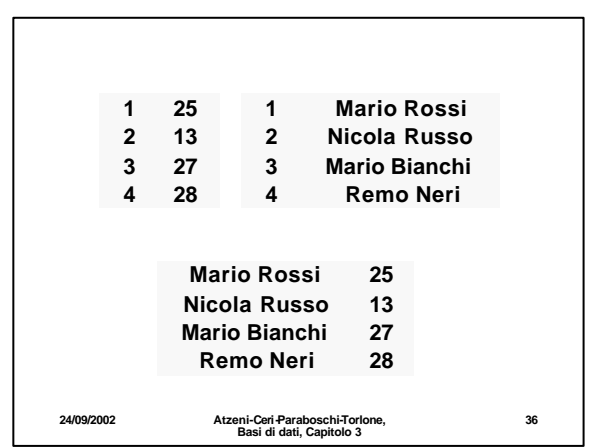

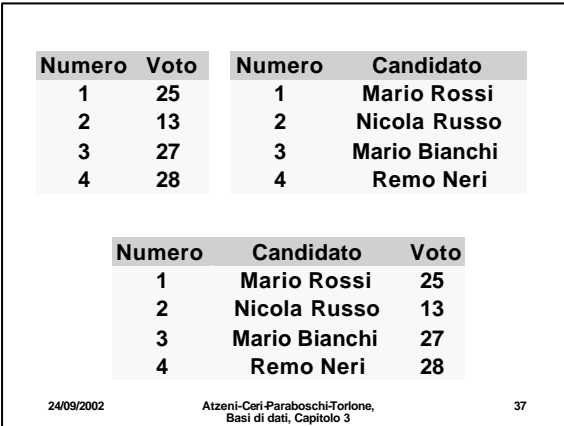

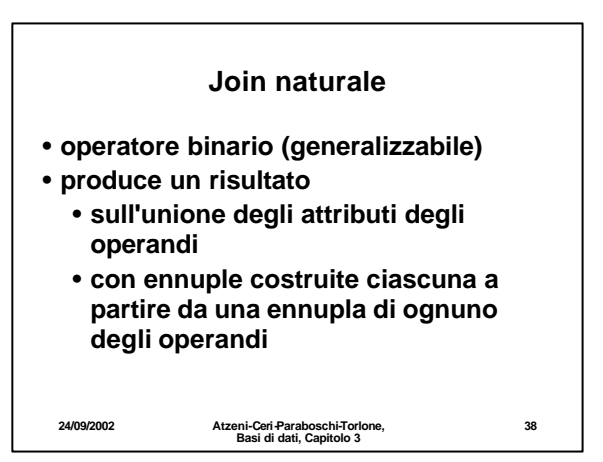

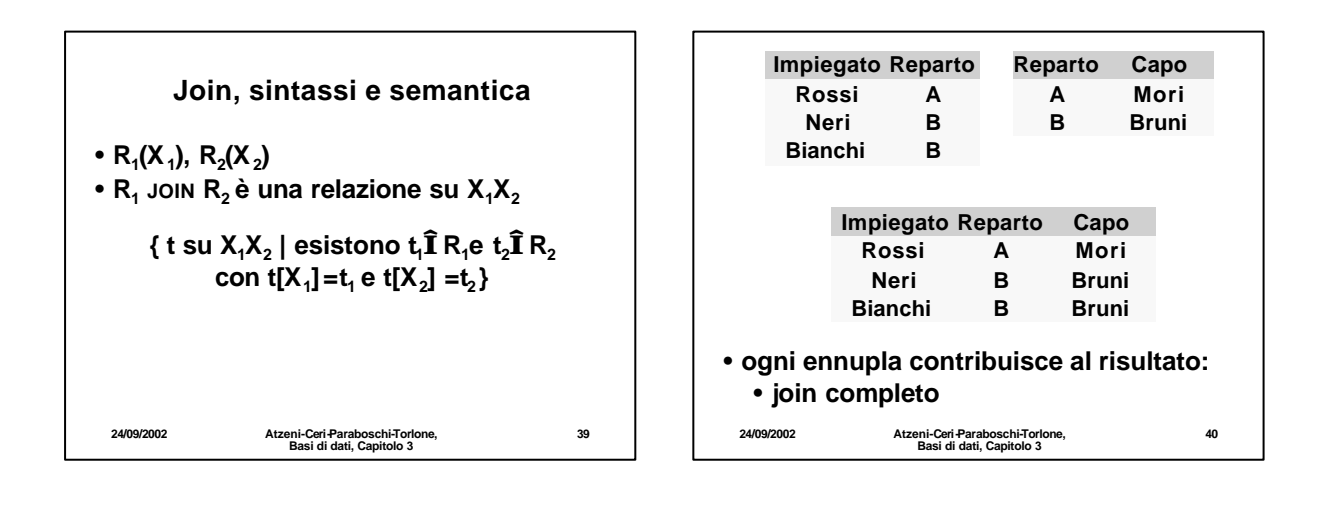

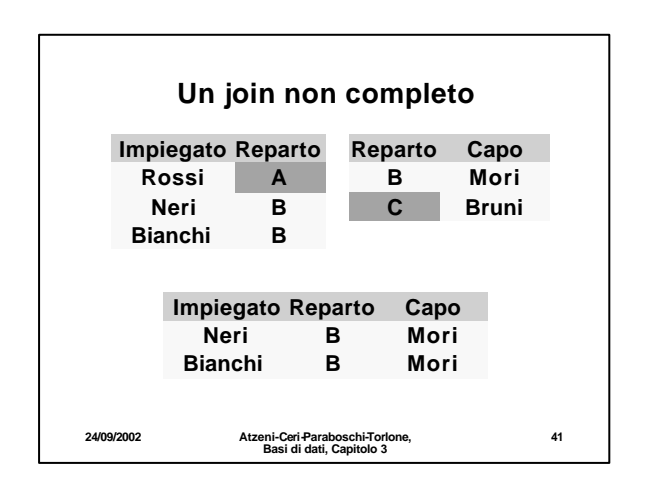

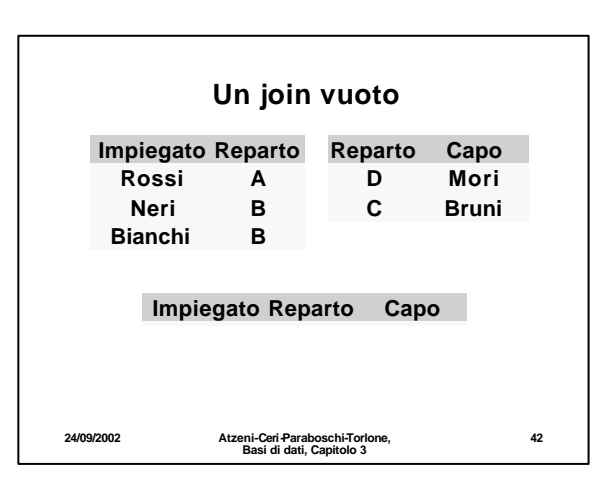

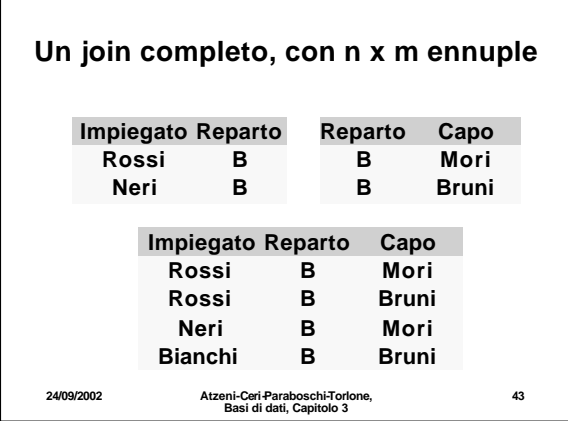

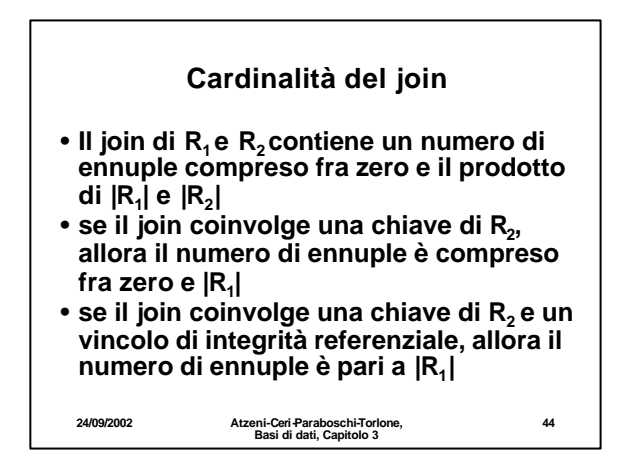

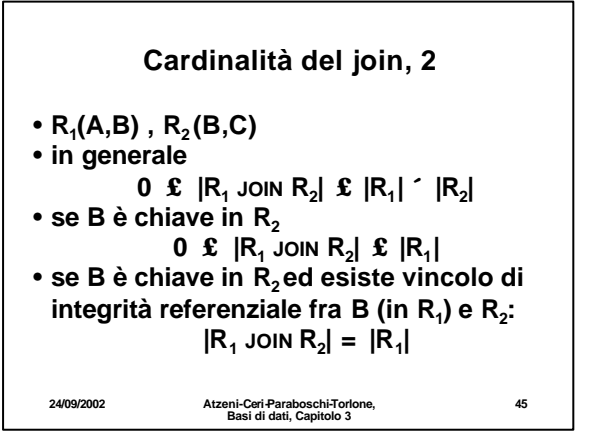

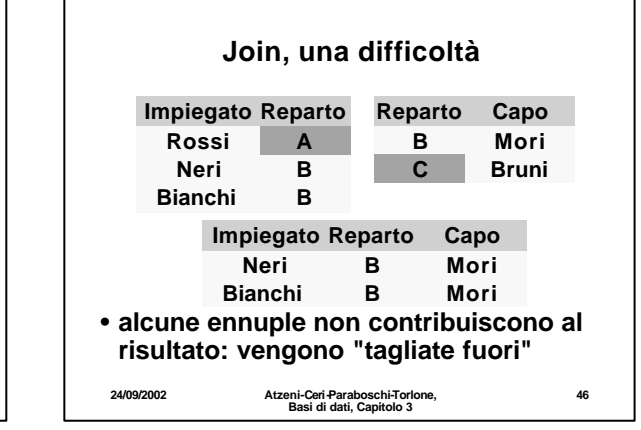

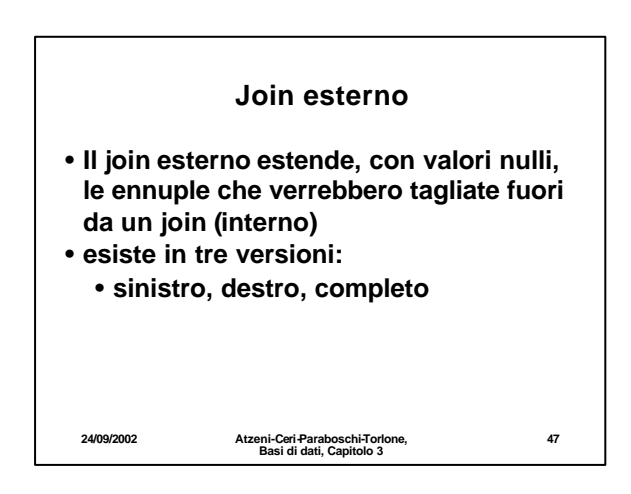

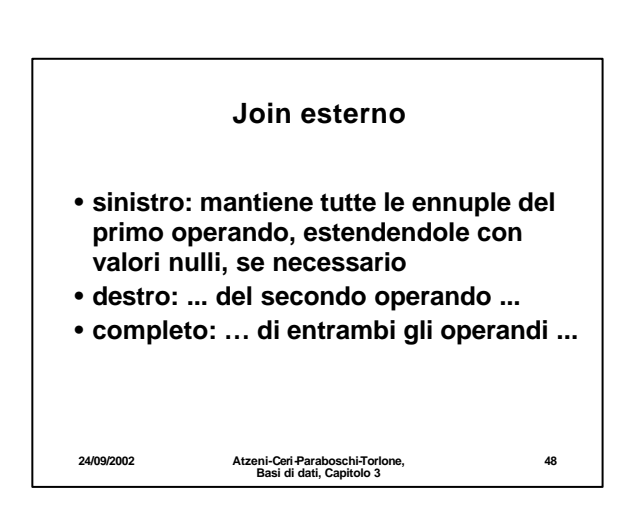

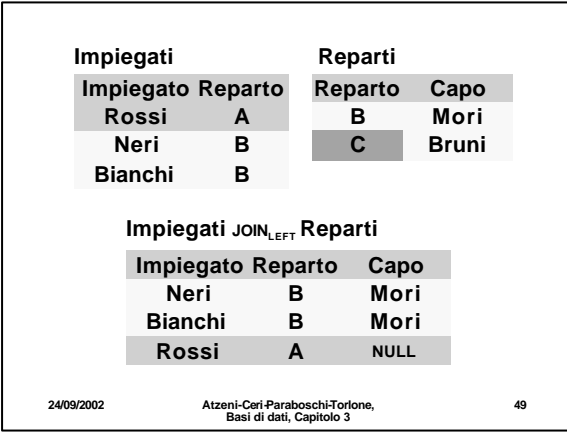

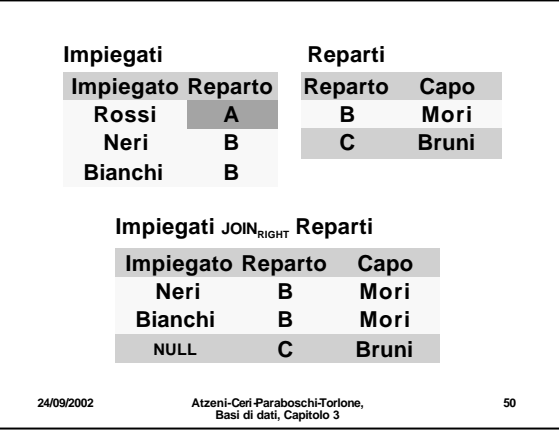

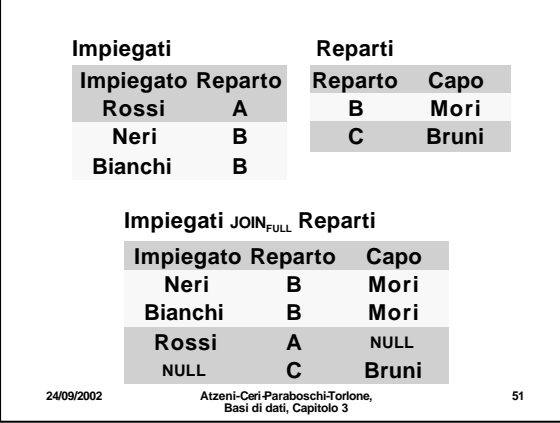

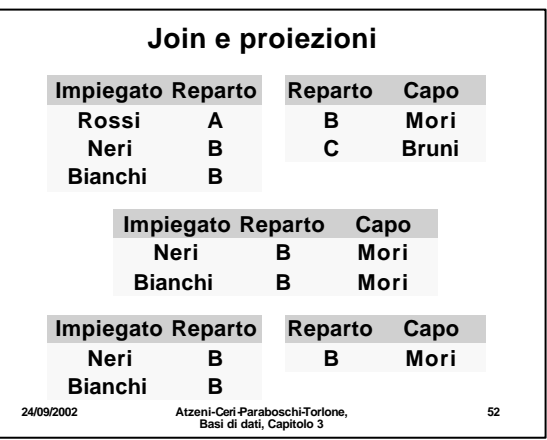

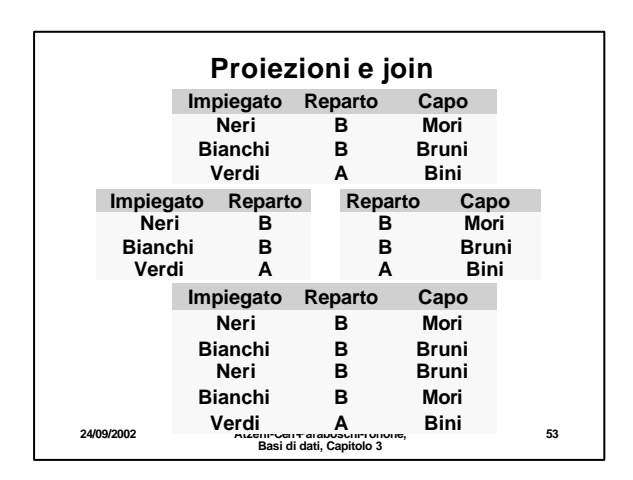

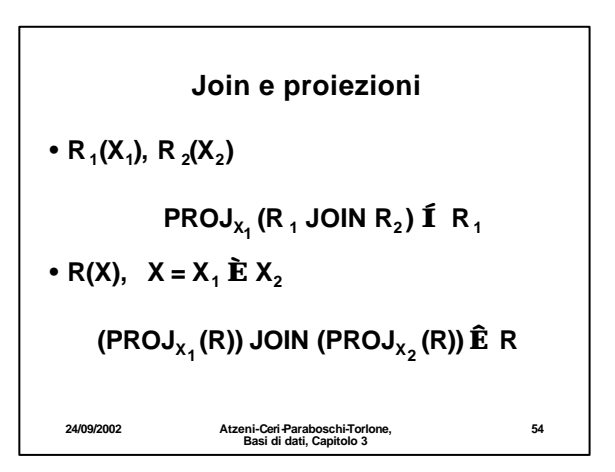

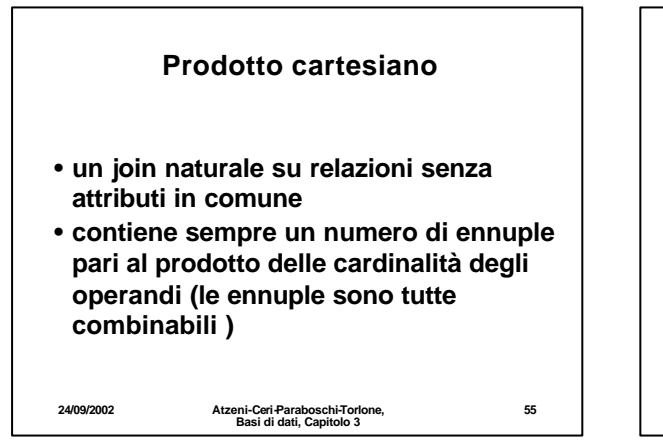

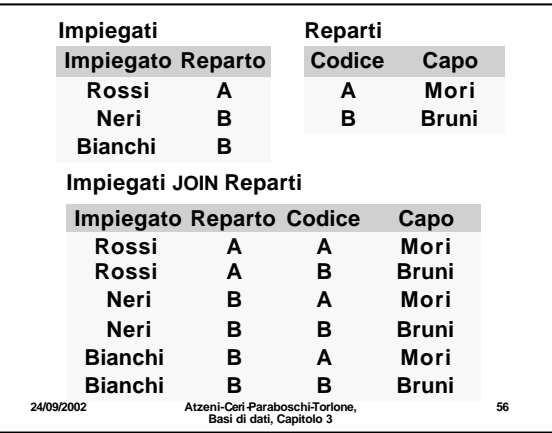

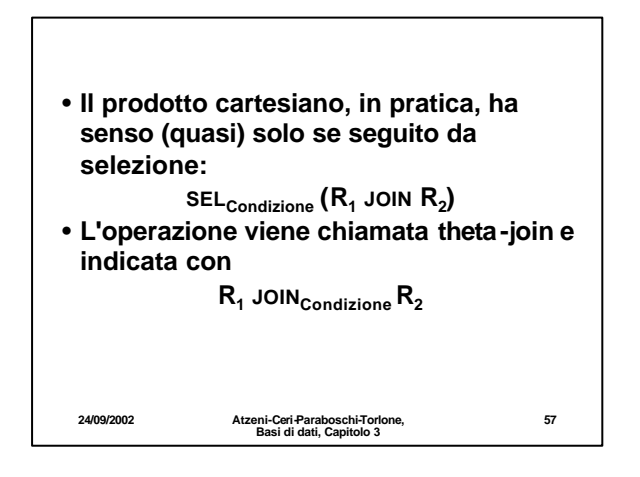

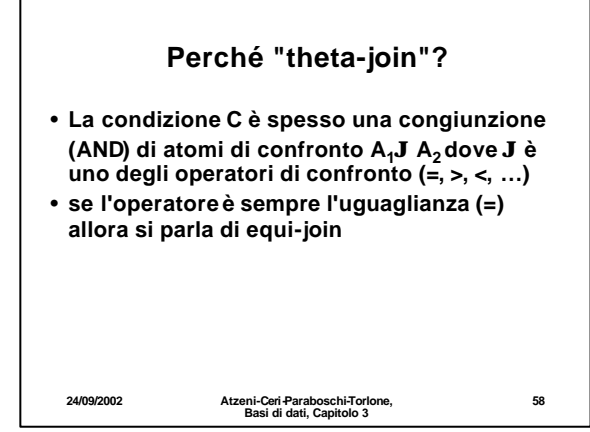

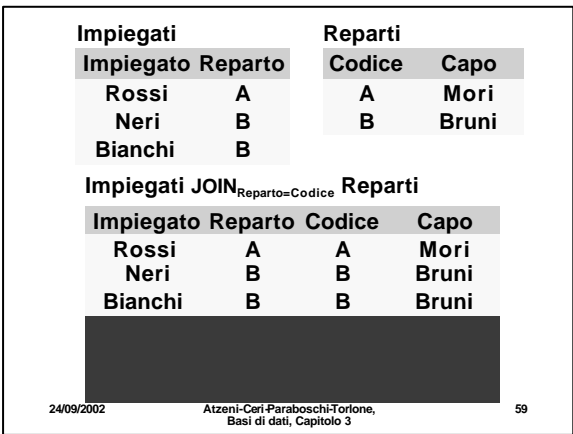

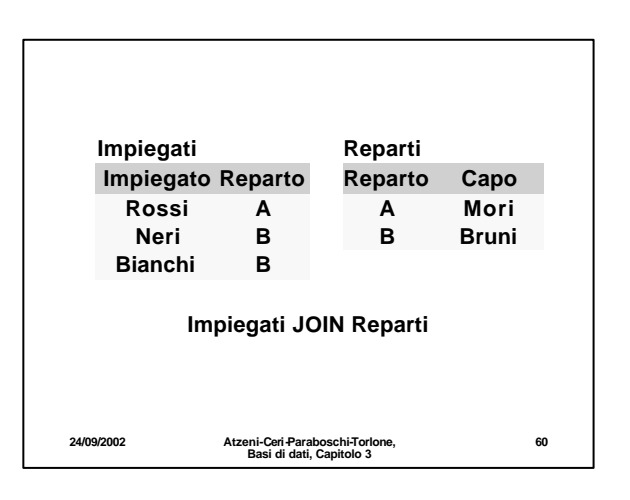

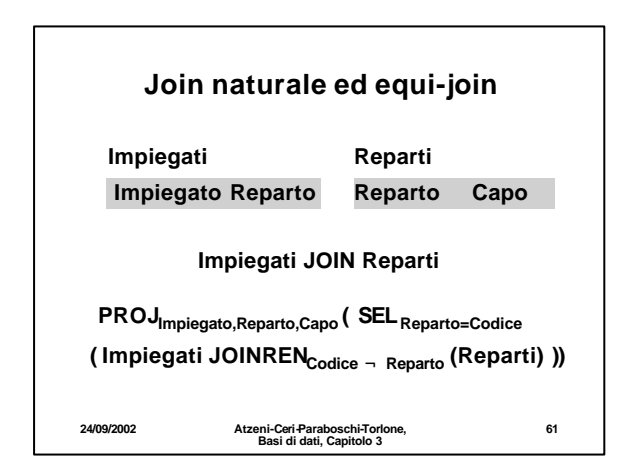

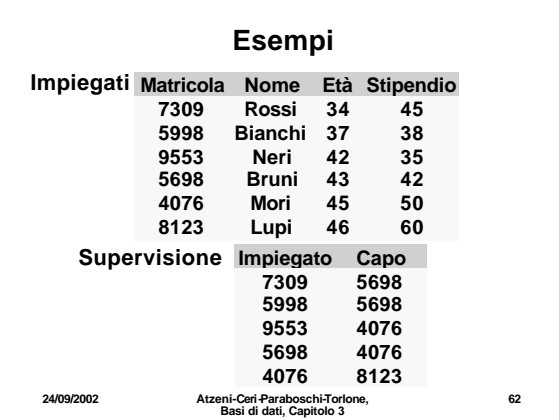

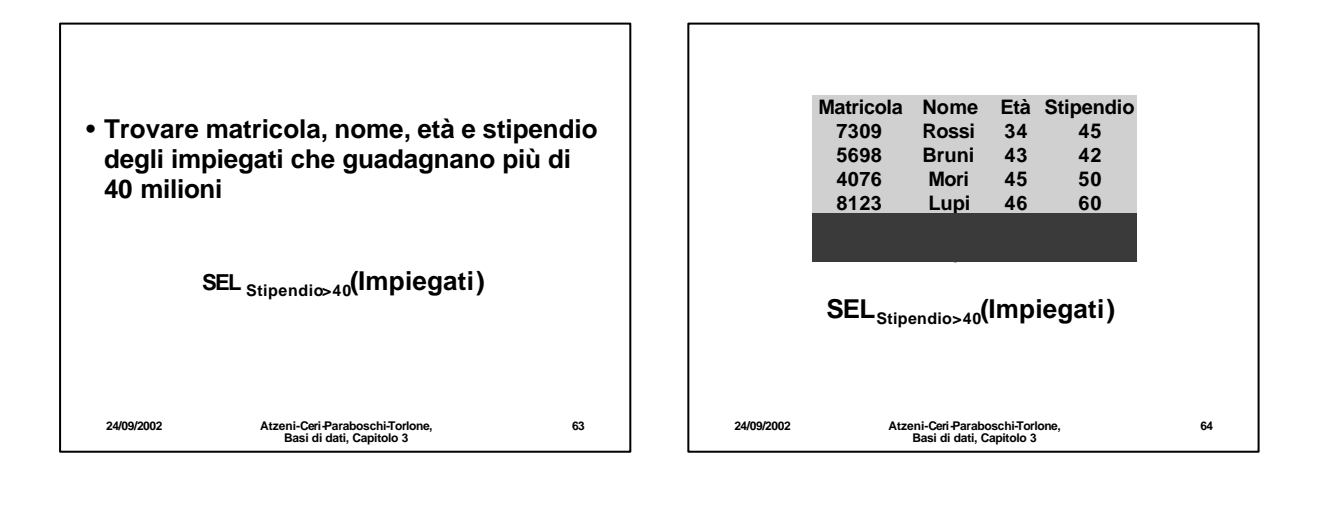

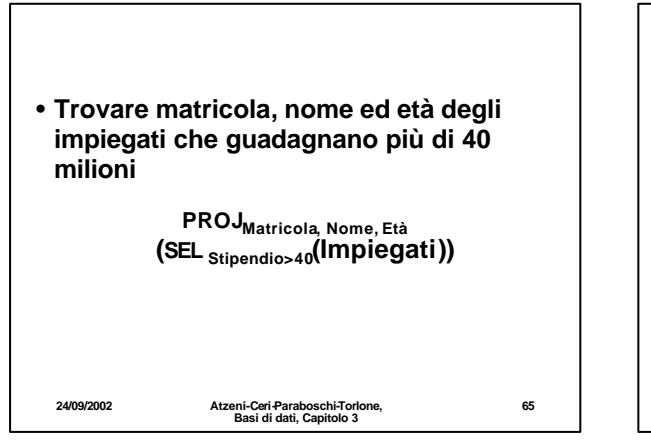

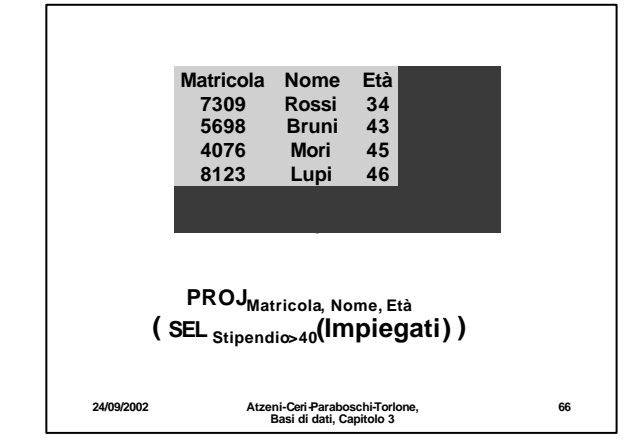

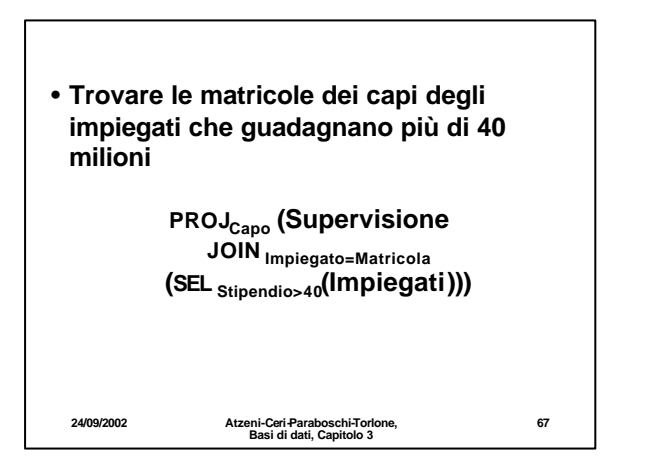

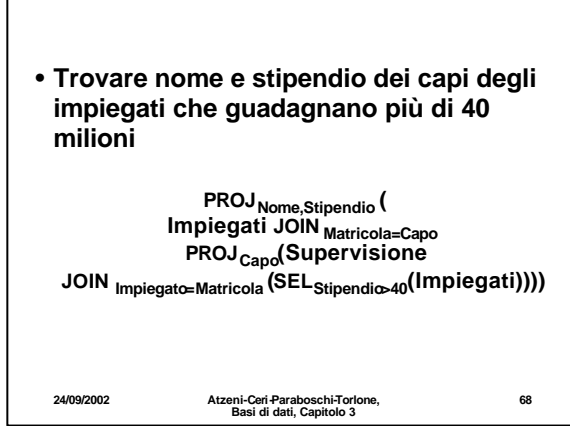

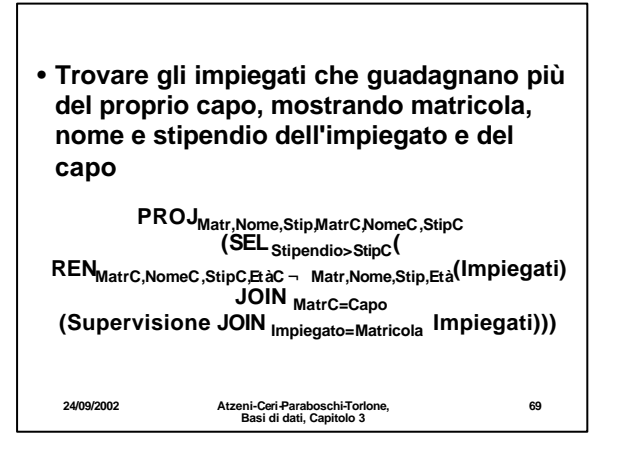

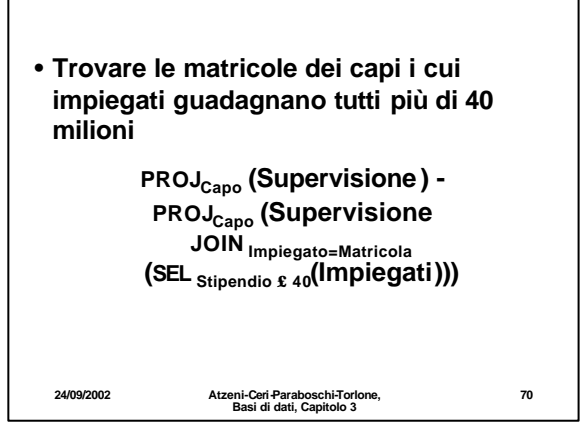

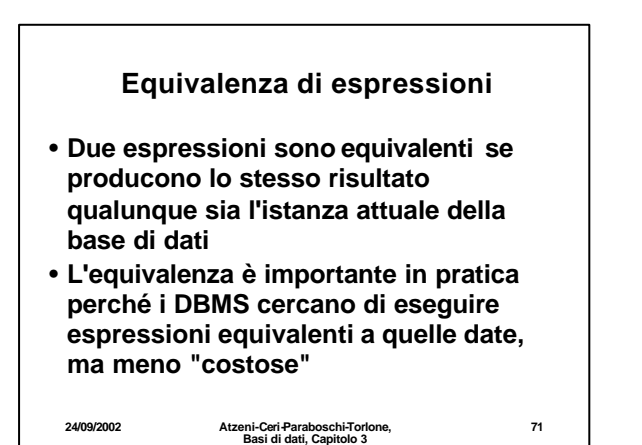

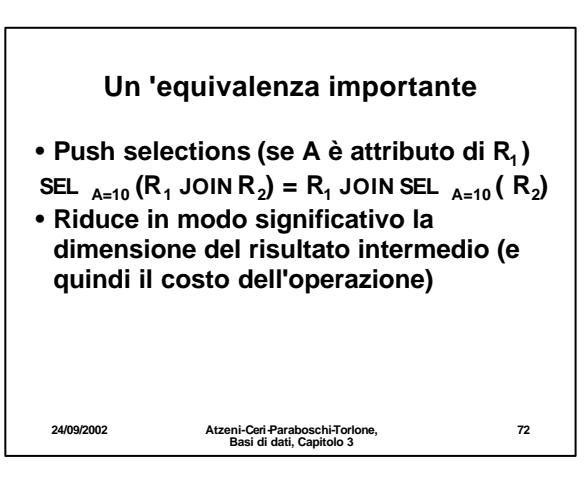

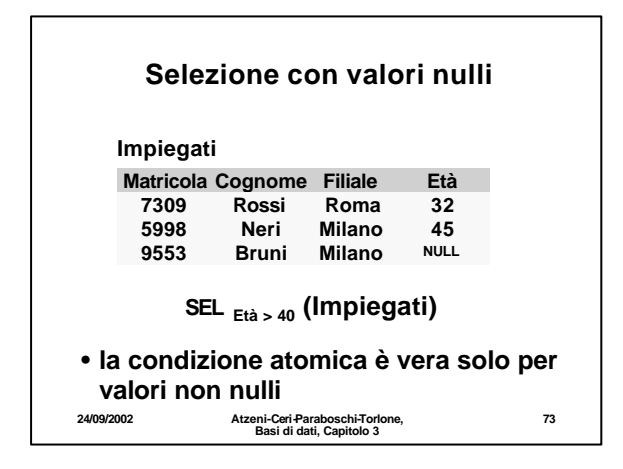

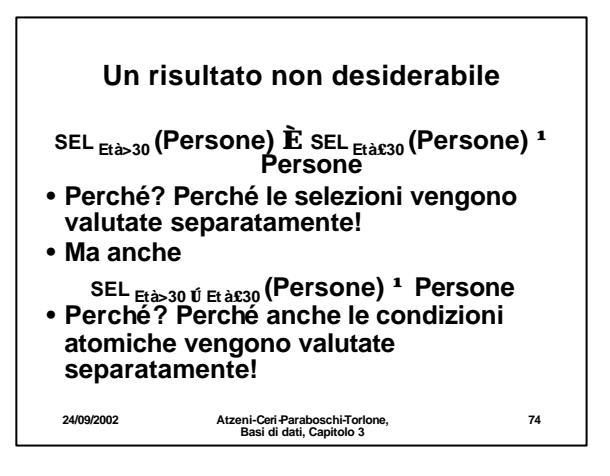

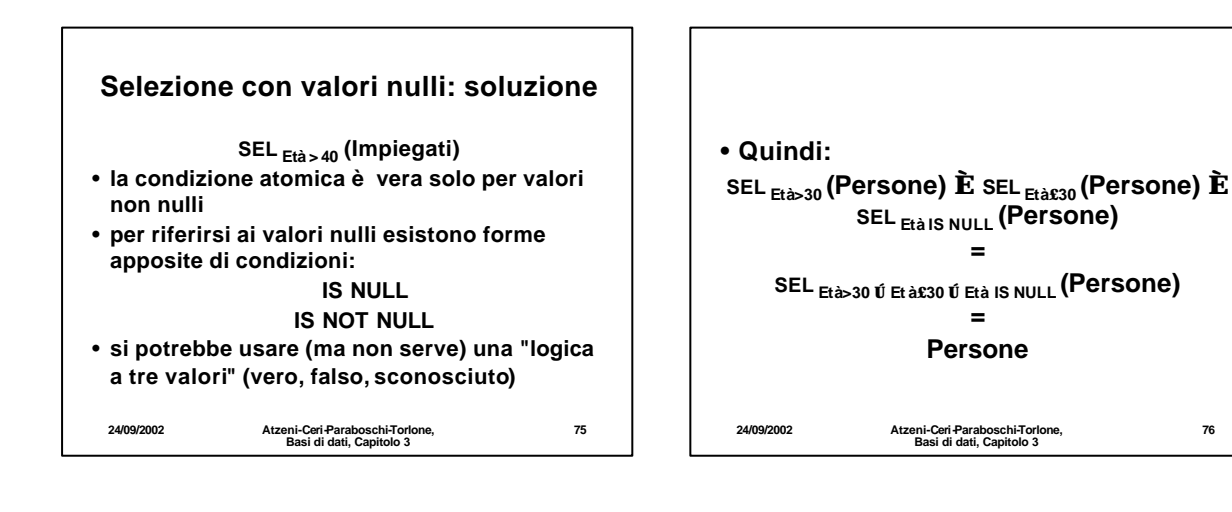

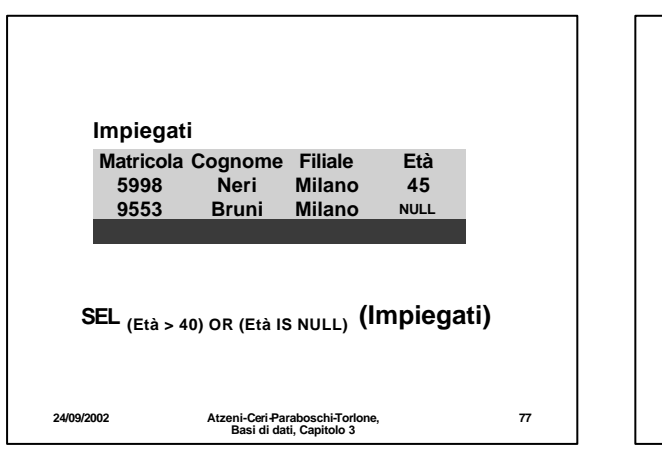

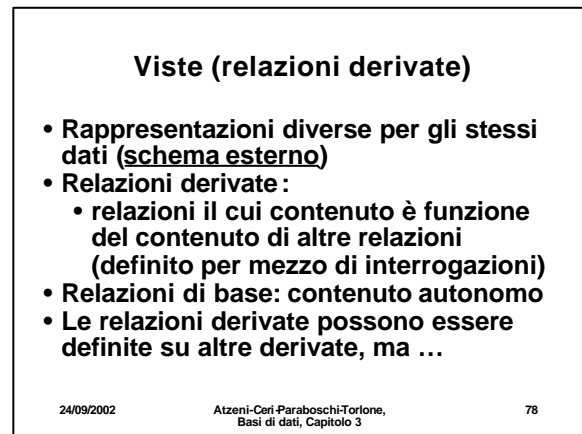

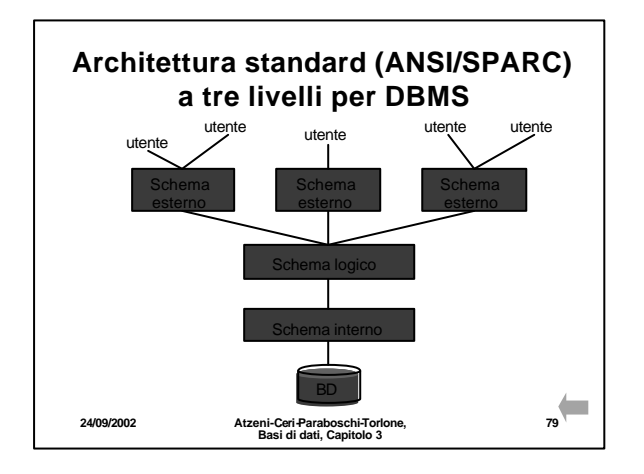

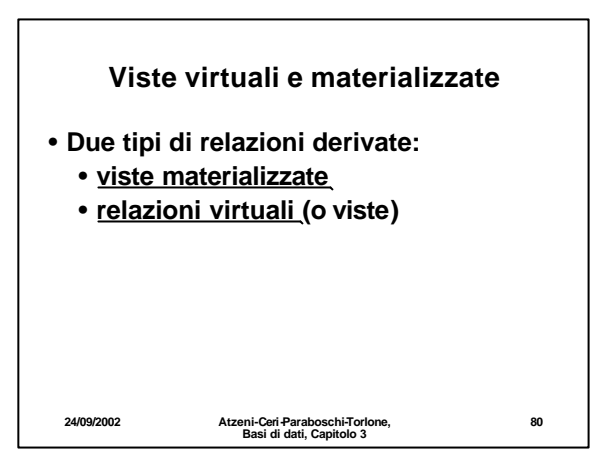

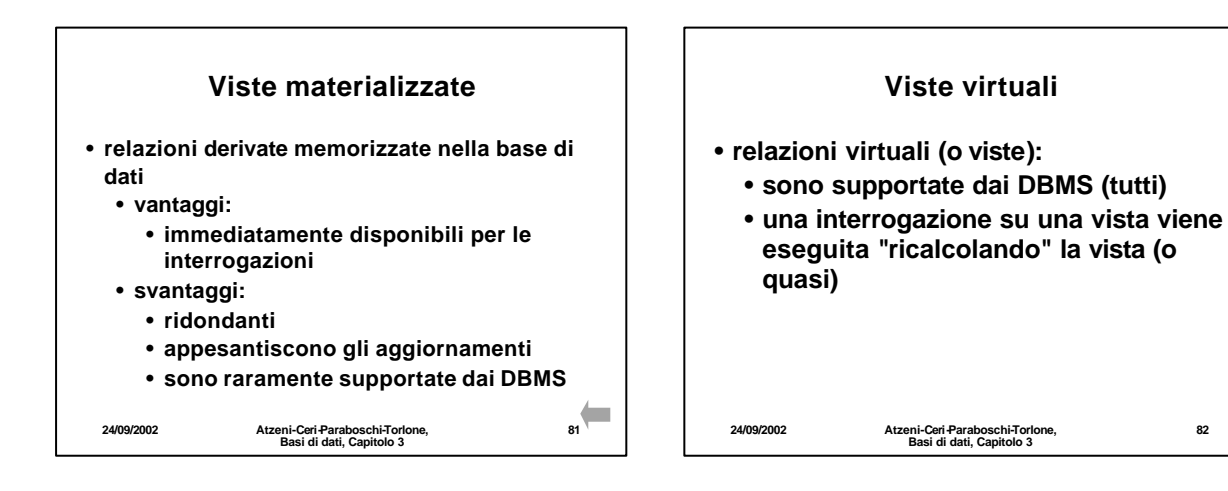

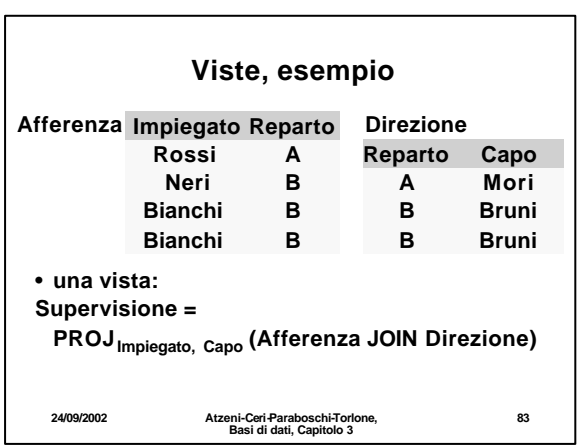

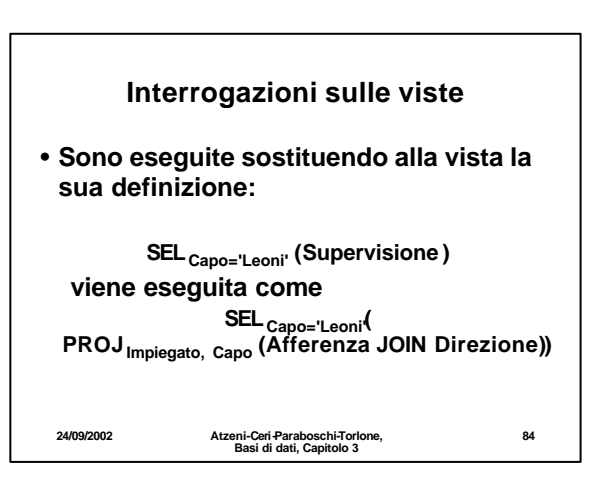

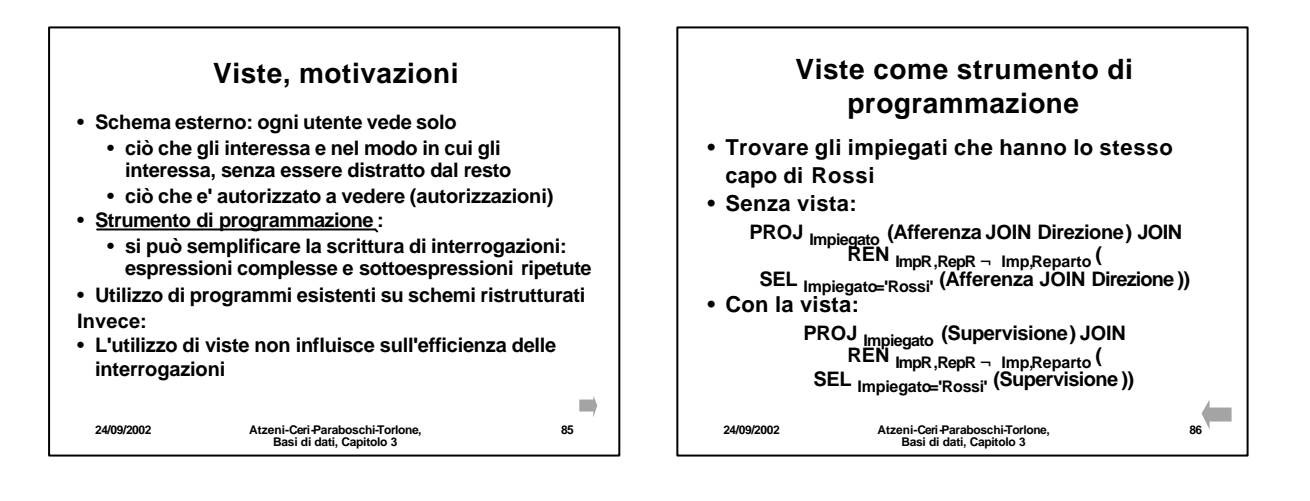

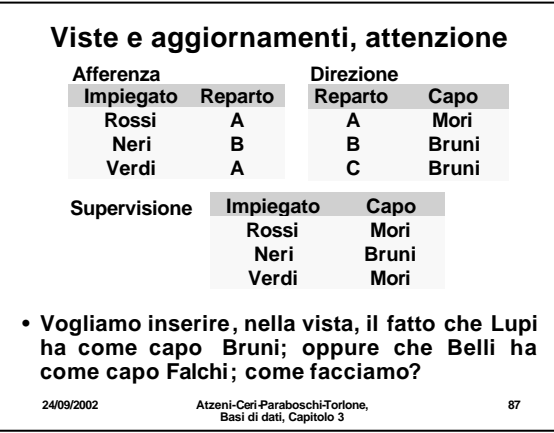

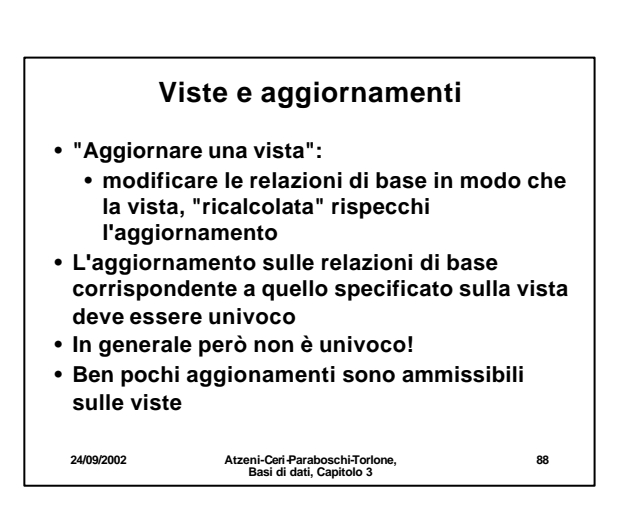

## **Una convenzione e notazione alternativa per i join**

- **Nota: è sostanzialmente l'approccio usato in SQL**
- **Ignoriamo il join naturale (cioè non consideriamo implicitamente condizioni su attributi con nomi uguali)**
- **Per "riconoscere" attributi con lo stesso nome gli premettiamo il nome della relazione**
- **Usiamo "assegnazioni" (viste) per ridenominare le relazioni (e gli attributi solo quando serve per l'unione)**

**89**

**24/09/2002 Atzeni-Ceri-Paraboschi-Torlone, Basi di dati, Capitolo 3**

• **Trovare gli impiegati che guadagnano più del proprio capo, mostrando matricola, nome e stipendio dell'impiegato e del capo**

**PROJMatr,Nome,Stip,MatrC,NomeC,StipC (SELStipendio>StipC( RENMatrC,NomeC,StipC,EtàC <sup>¬</sup> Matr,Nome,Stip,Età (Impiegati) JOIN MatrC=Capo (Supervisione JOIN Impiegato=Matricola Impiegati)))**

**24/09/2002 Atzeni-Ceri-Paraboschi-Torlone, Basi di dati, Capitolo 3**

15

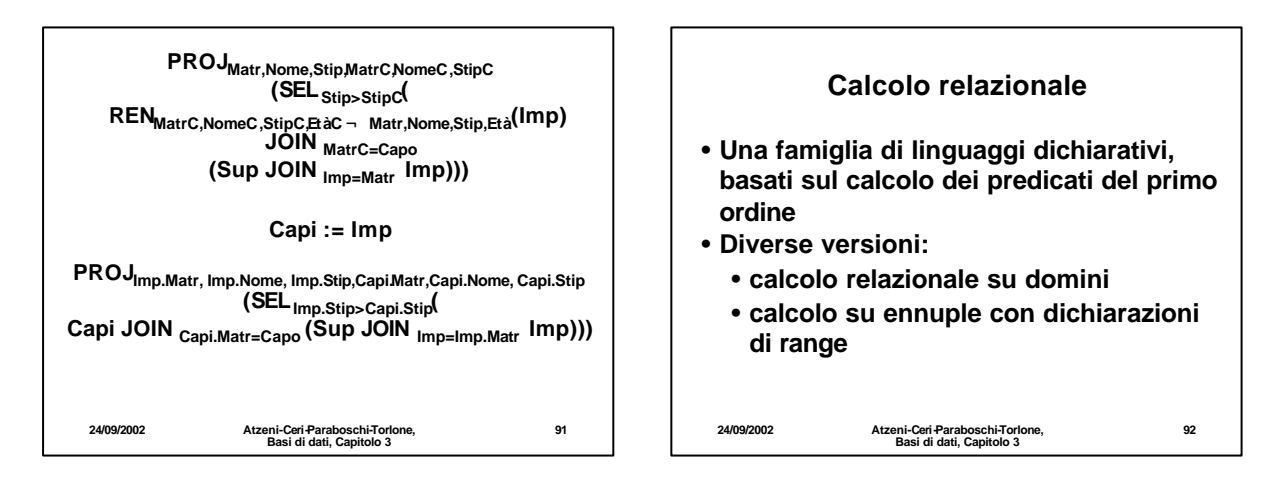

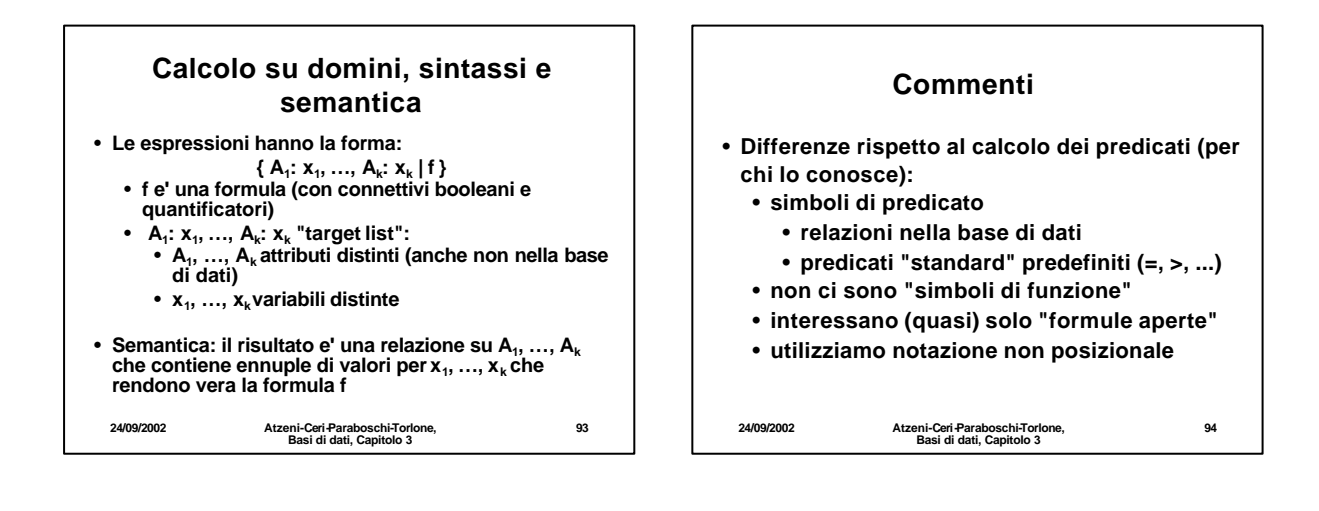

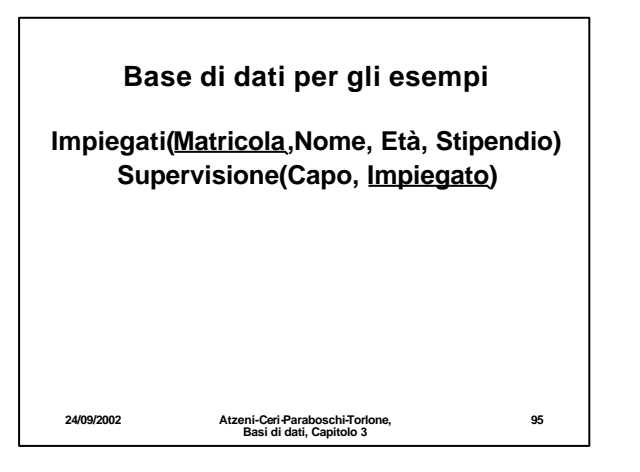

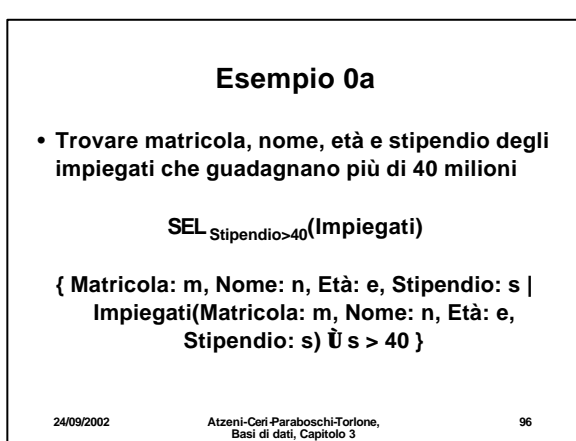

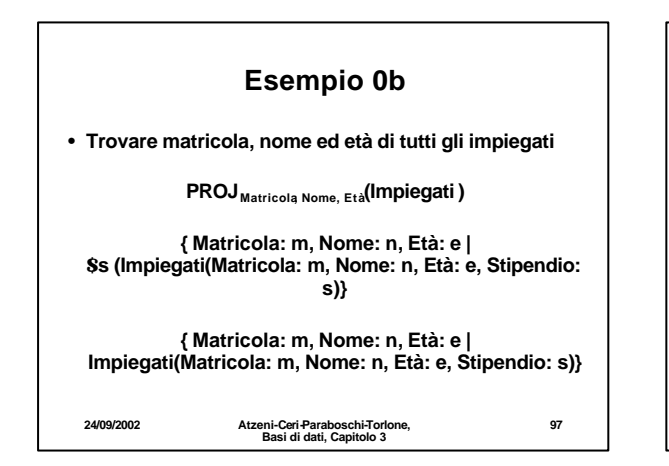

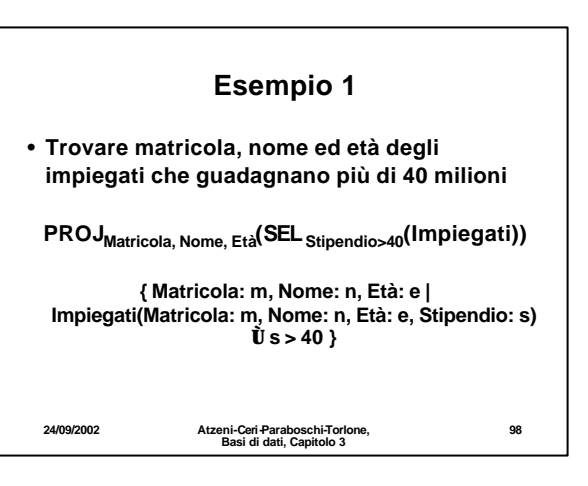

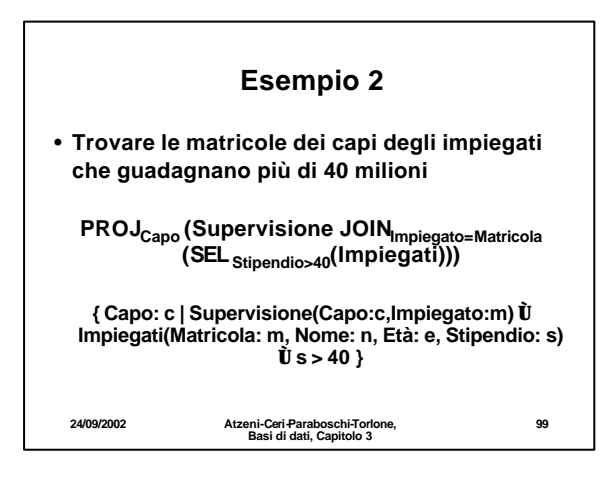

## **Esempio 3**

• **Trovare nome e stipendio dei capi degli impiegati che guadagnano più di 40 milioni**

**PROJNomeC,StipC** (REN<sub>MatrC,NomeC,StipC,EtäC¬ Matr,Nome,Stip,Etä<sup>(</sup>Impiegati )<br>(Supervisione JOIN <sub>Impiegato=Matricola)</sub><br>(SEL<sub>Stipendio>40</sub>(Impiegati))))<br>(SEL<sub>Stipendio>40</sub>(Impiegati))))</sub>

**24/09/2002 Atzeni-Ceri-Paraboschi-Torlone, Basi di dati, Capitolo 3 100 { NomeC: nc, StipC: sc | Impiegati(Matricola: m, Nome: n, Età: e, Stipendio: s) Ù s > 40 Ù Supervisione (Capo:c,Impiegato:m) Ù Impiegati(Matricola:c, Nome:nc, Età:ec, Stipendio: sc) }**

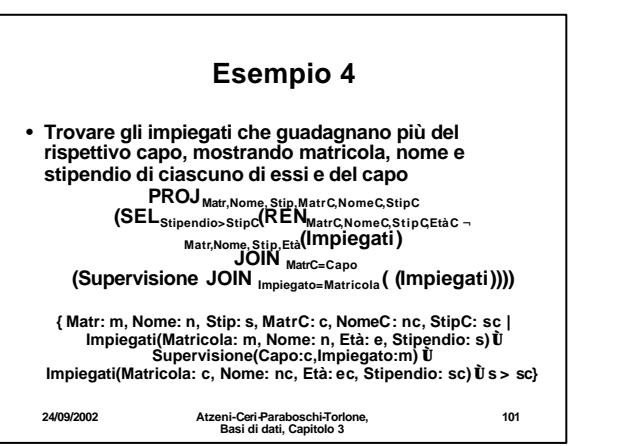

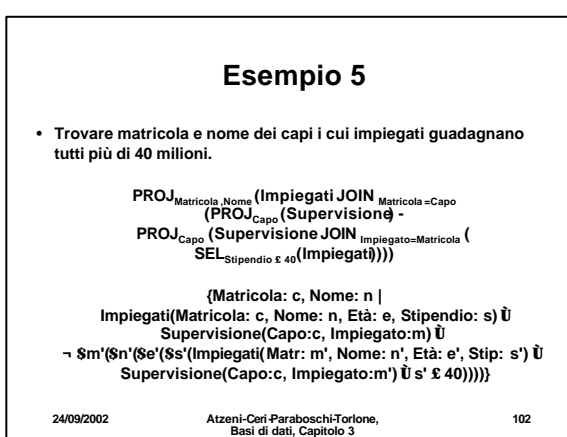

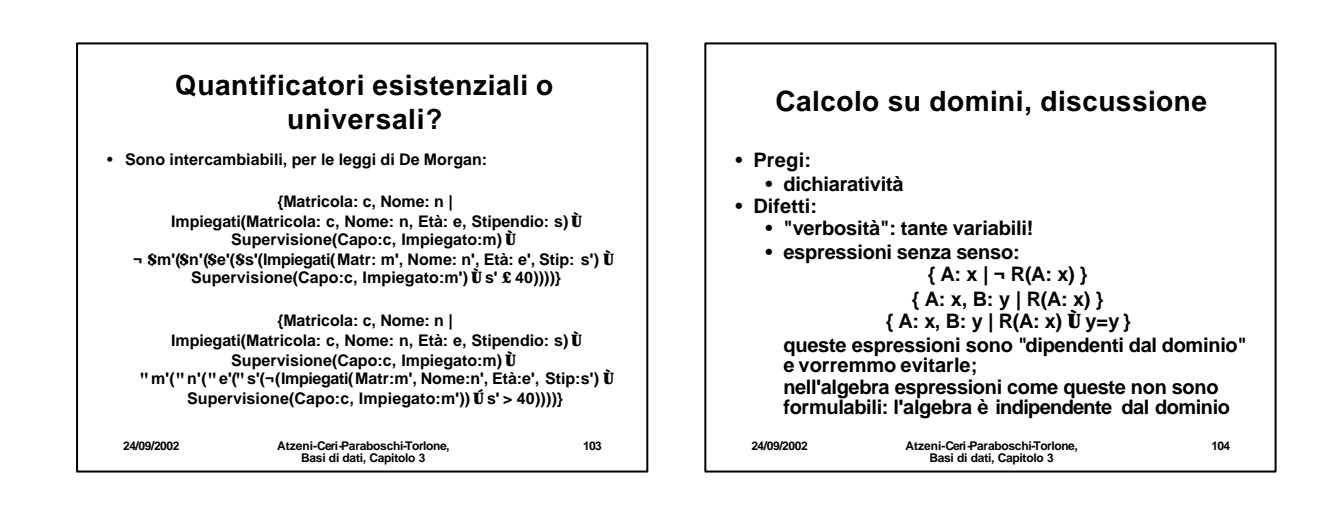

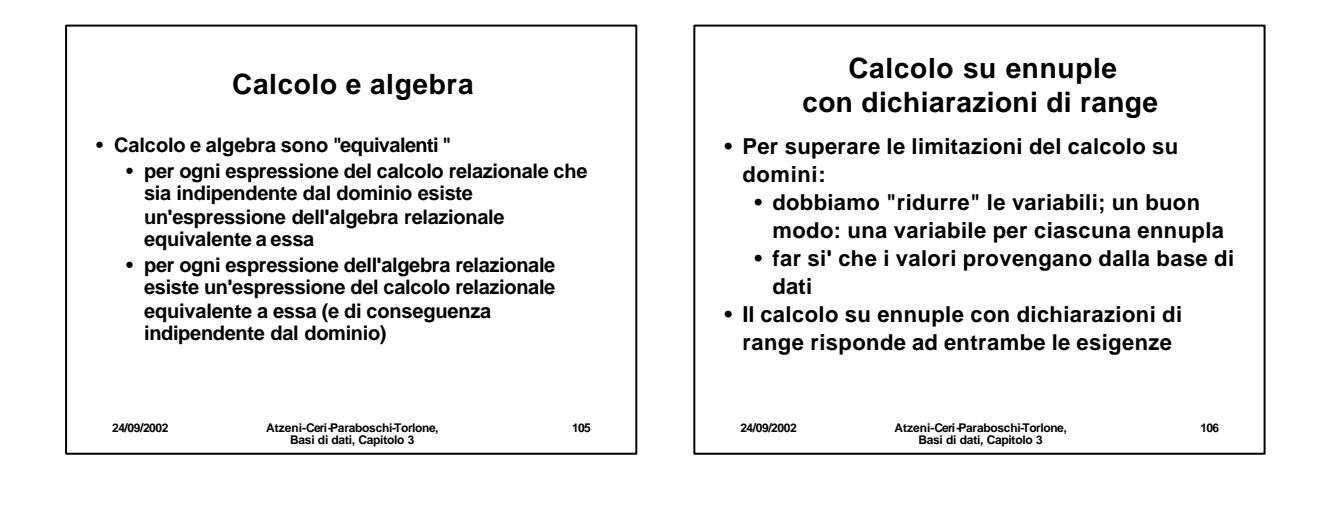

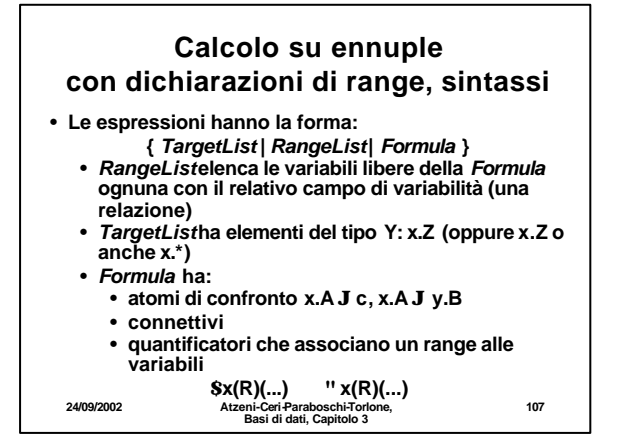

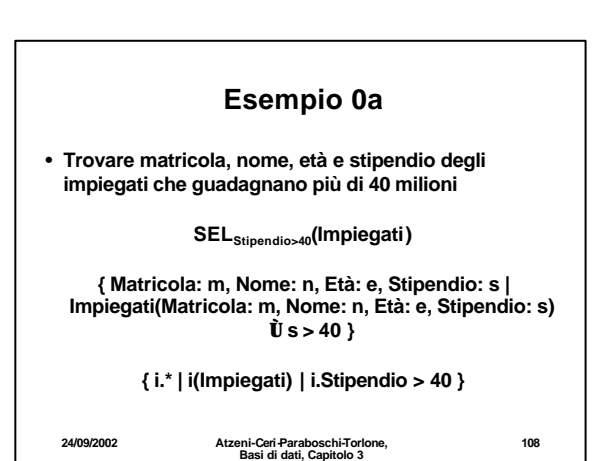

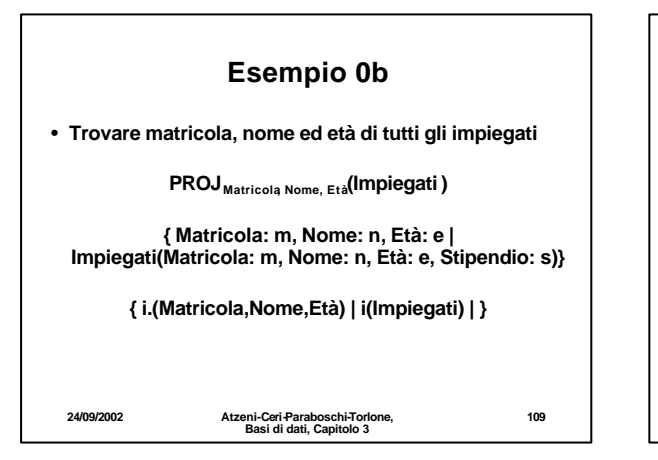

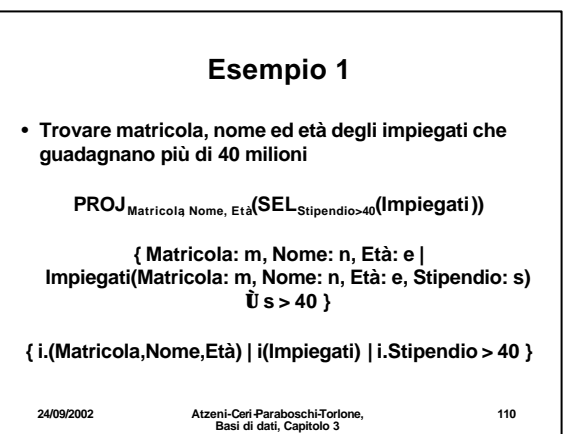

**24/09/2002 Atzeni-Ceri-Paraboschi-Torlone, Basi di dati, Capitolo 3 111 Esempio 2** • **Trovare le matricole dei capi degli impiegati che guadagnano più di 40 milioni { Capo: c | Supervisione(Capo:c,Impiegato:m) Ù Impiegati(Matricola: m, Nome: n, Età: e, Stipendio: s) Ù s > 40 } { s.Capo | i(Impiegati) , s(Supervisione) | i.Matricola=s.Impiegato Ù i.Stipendio > 40 }**

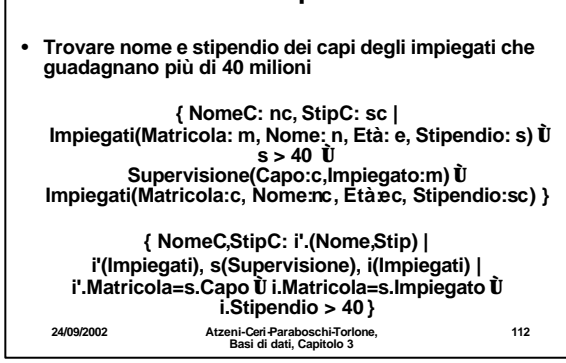

**Esempio 3**

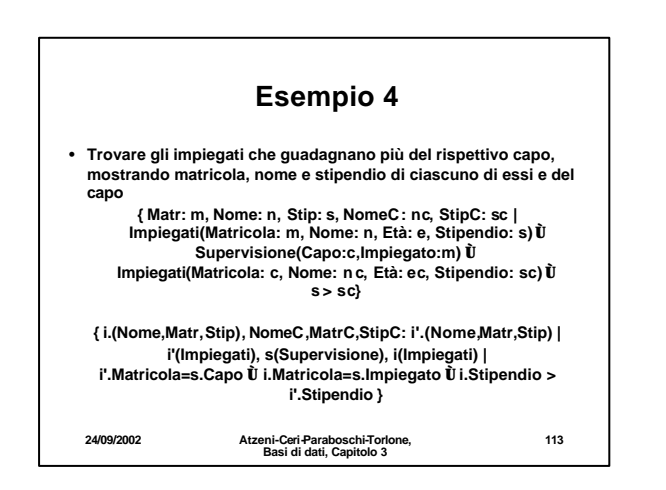

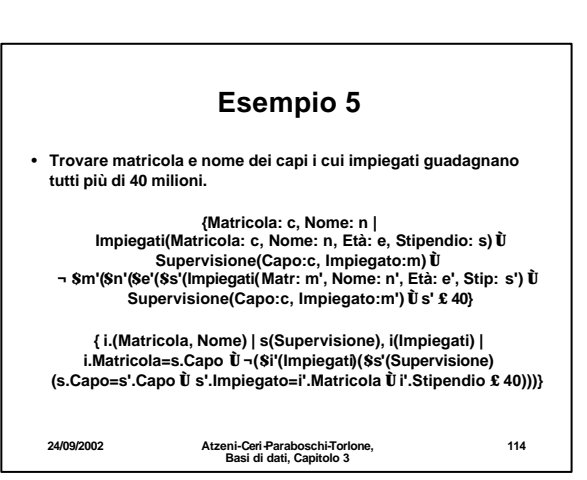

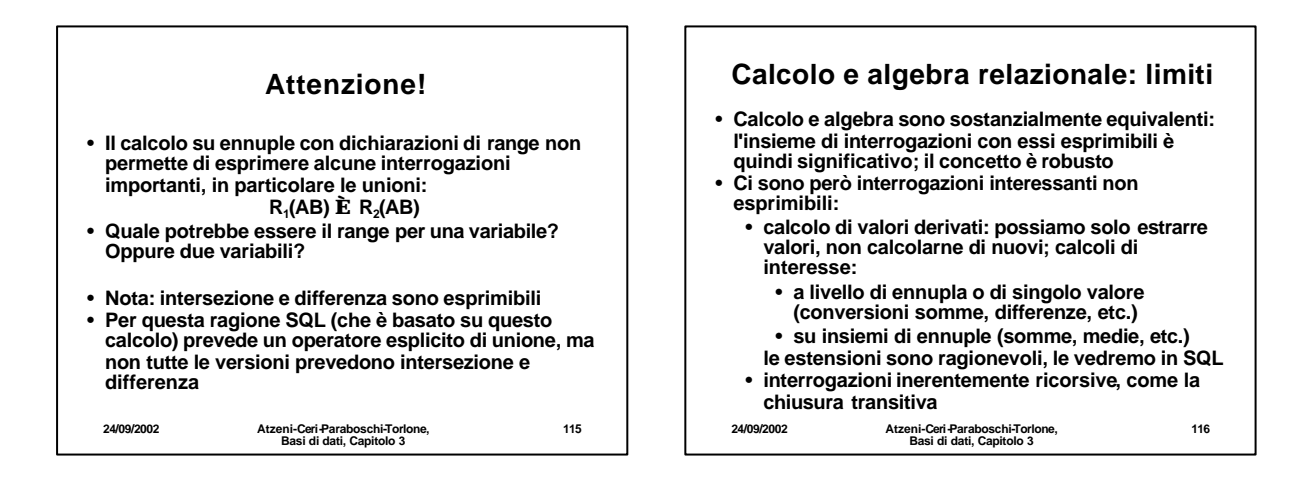

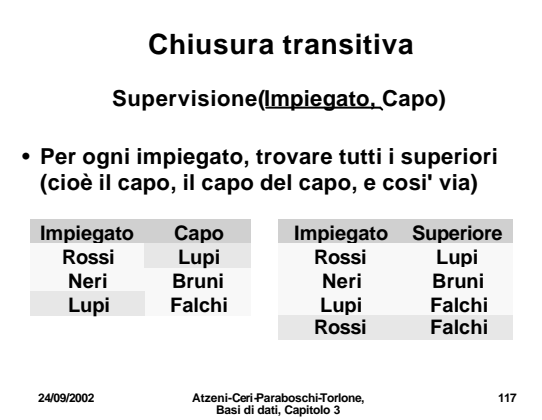

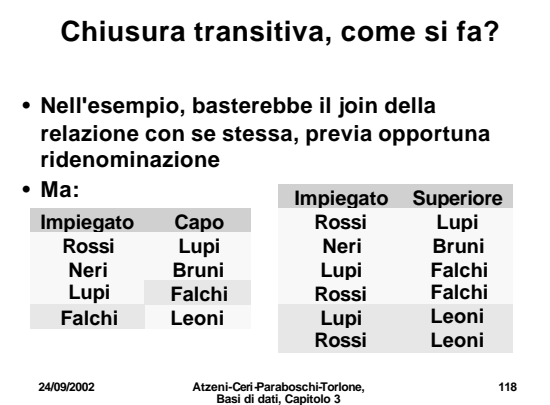

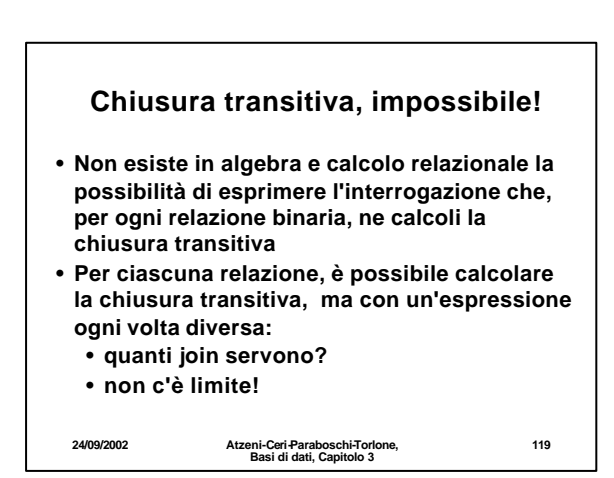

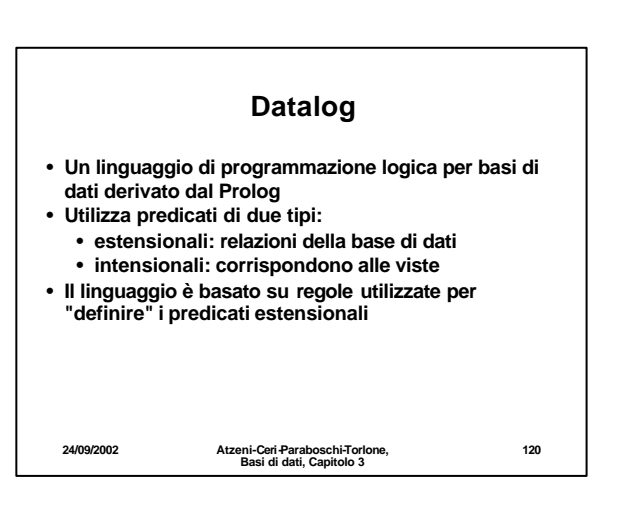

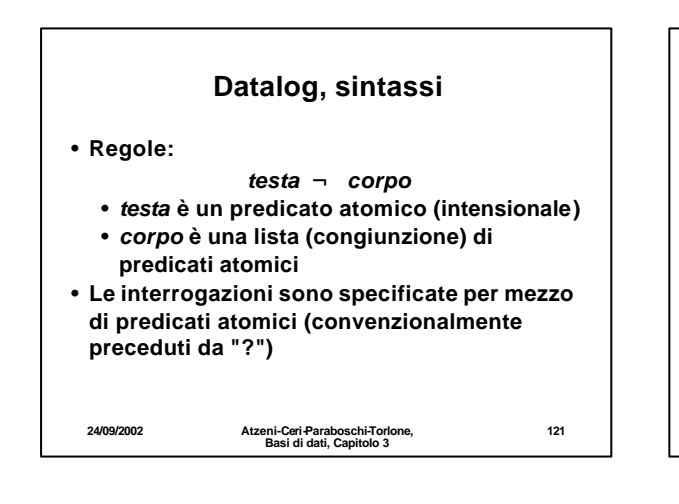

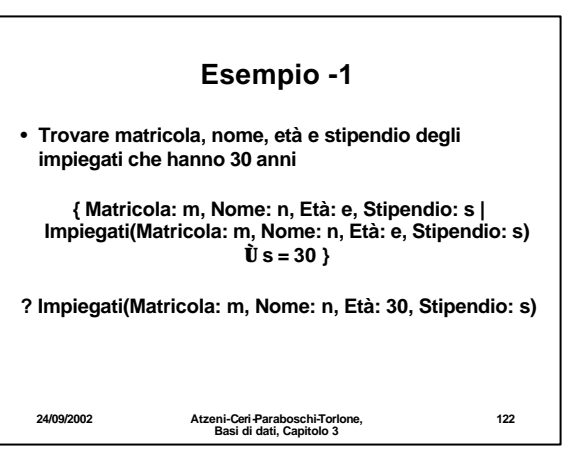

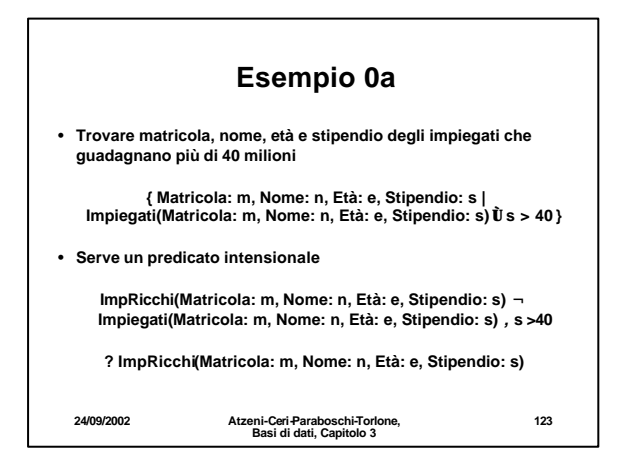

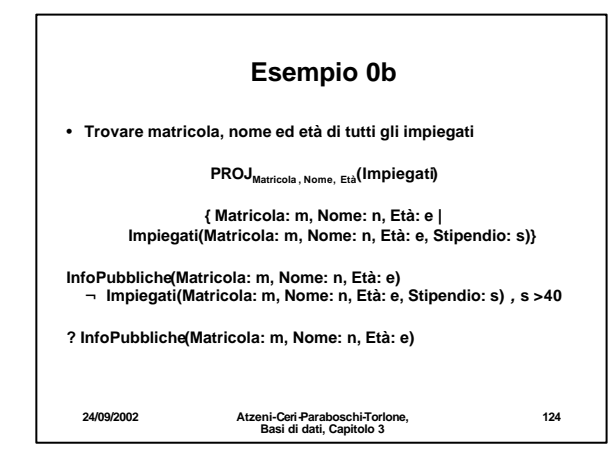

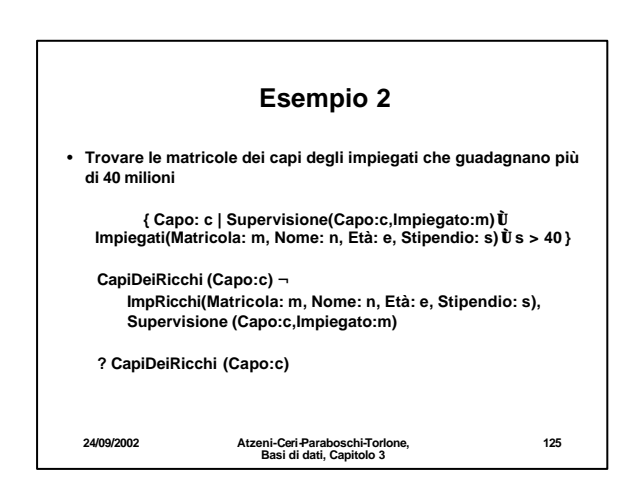

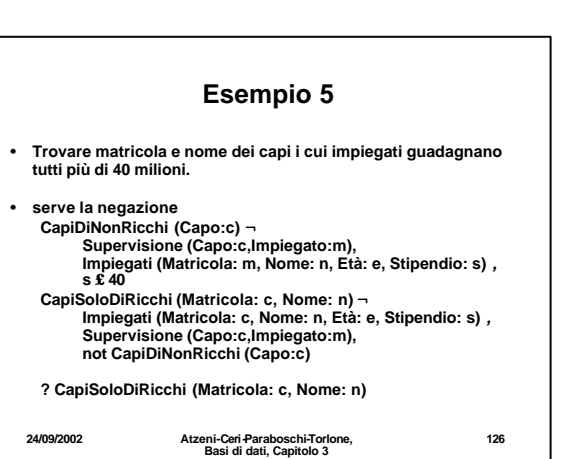

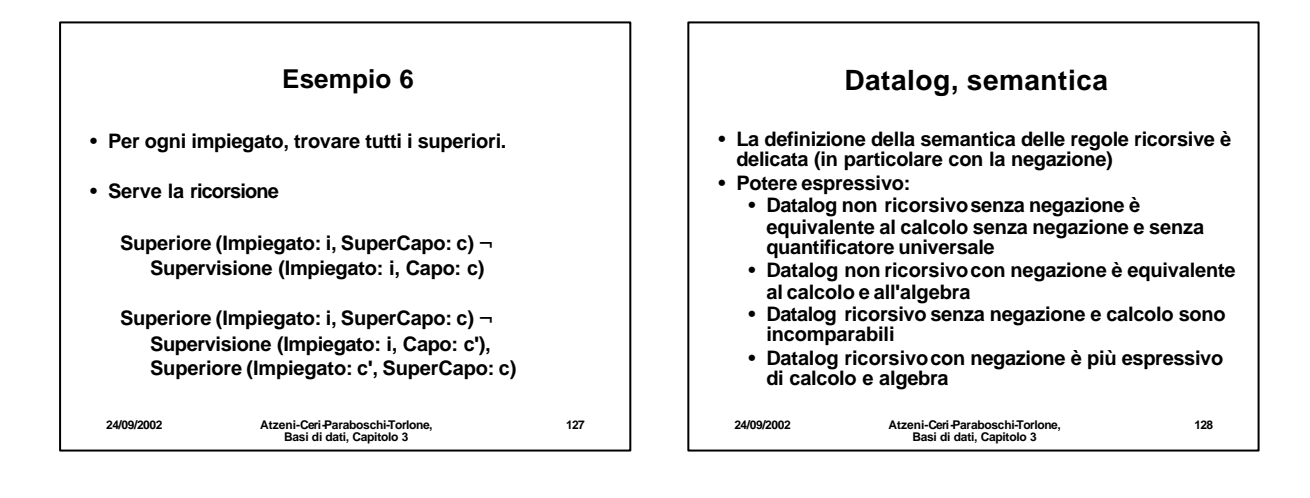